# **"H.PR.I.M. SANTE" - Version 2.4**

#### RECOMMANDATION

"H.PR.I.M. Santé" - Version 2.4 – mars 2013

Application et évolution de la Norme ASTM (E 1238 - DRAFT REVISION 4.2)

pour l'échange de données formatées entre

Laboratoires d'Analyses Médicales,

Etablissements Cliniques et Hospitaliers,

Etablissements de Transfusion Sanguine

et Cabinets de Radiologie.

Document exclusivement réservé aux membres de l'association "Interop' Sante".

Interop' Sante 20 rue Augustin Drapiez 59000 - LILLE

# **SOMMAIRE**

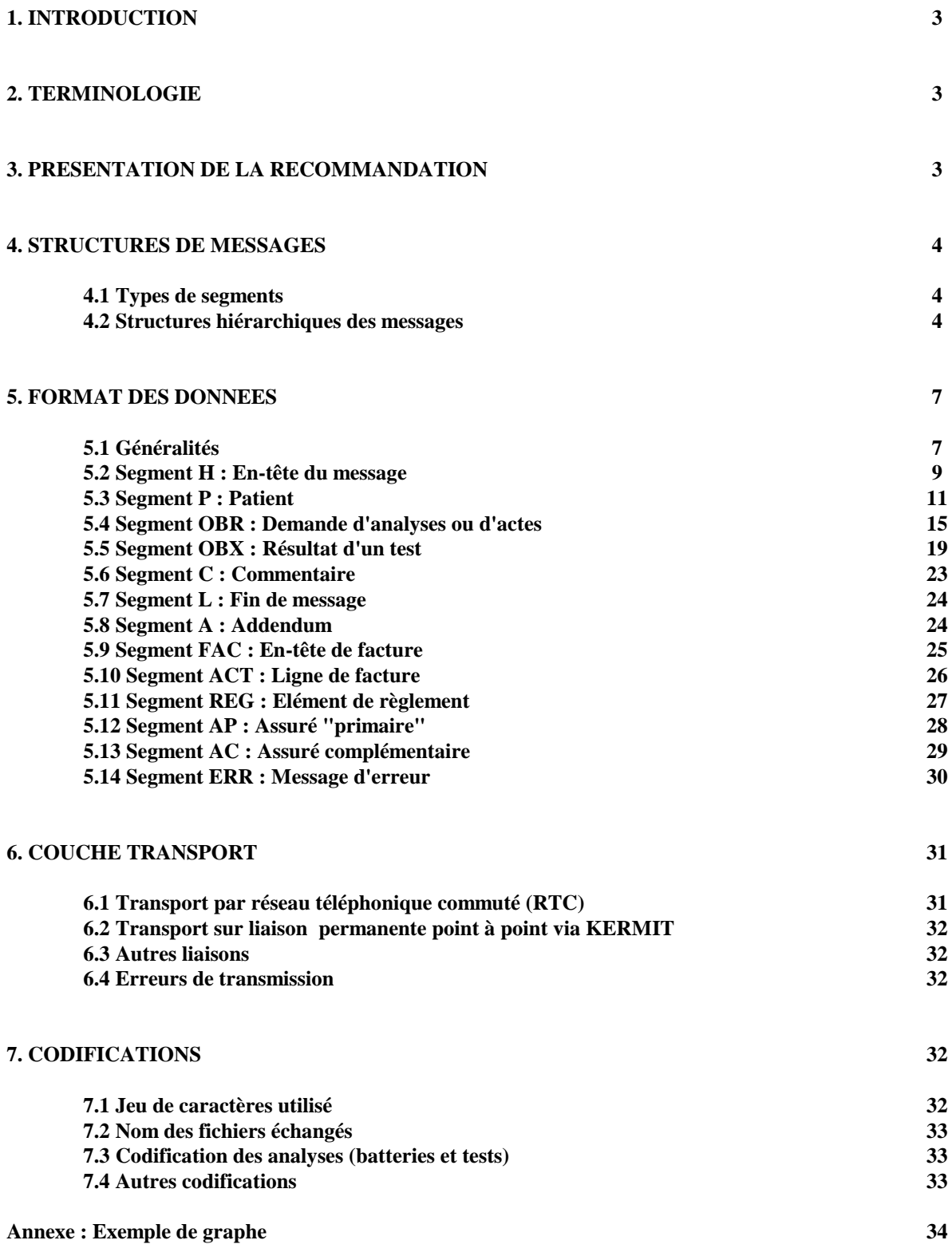

# **1. INTRODUCTION**

La recommandation HPRIM a été élaborée pour permettre l'échange d'informations entre professionnels de santé (laboratoires d'analyses médicales, services cliniques et hospitaliers prescripteurs, établissements de transfusion, cabinets de radiologie).

Les données échangées peuvent être médicales (comptes rendus de résultats) ou administratives et financières (éléments d'identité, de facturation ou de règlement)

La recommandation HPRIM s'appuie sur le standard américain ASTM pour la partie définition de la structure des messages. (ASTM E12-38 - version 4.2 du 2 août 1991)

Les codifications pouvant être utilisées pour la dénomination des examens sont définies par la commission technique H.PR.I.M.

# **2. TERMINOLOGIE**

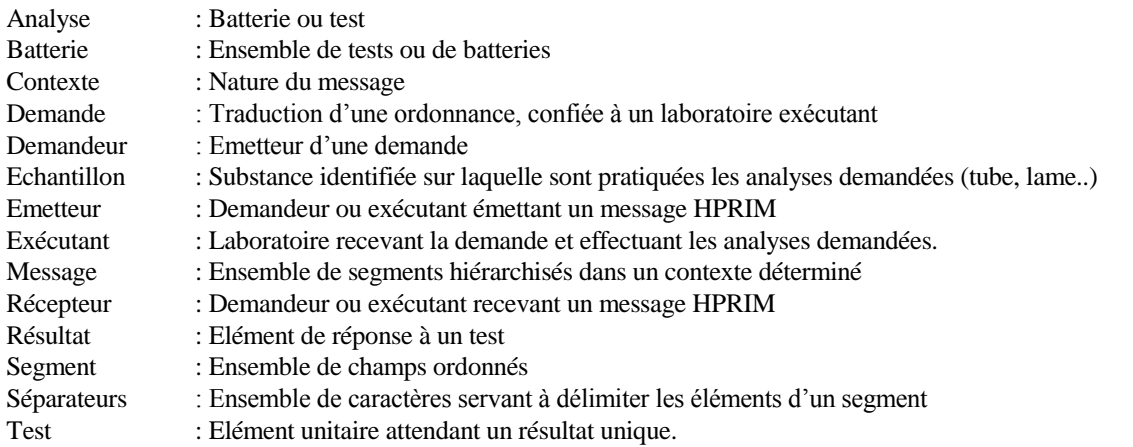

# **3. PRESENTATION DE LA RECOMMANDATION.**

La recommandation HPRIM définit les formats de données nécessaires pour échanger des informations structurées entre professionnels de santé.

L'unité d'échange est le message.

Les besoins de communication traités par HPRIM recouvrent divers contextes en fonction :

des interlocuteurs concernés,

de la nature des données à transmettre.

A chaque contexte correspond un type de message :

- De demandeur (d'analyses ou d'actes de radiologie) à exécutant :

ADM : transfert de données d'admission,

ORM : transfert de demandes d'analyses = prescription,

ORA : transfert de demandes d'analyses avec données administratives (notamment vers les laboratoires spécialisés)

REG : transfert de données de règlement,

ERR : transfert de messages d'erreur

#### - D'exécutant à demandeur :

- ORU : transfert de résultats d'analyses,
- FAC : transfert de données de facturation,
- ERR : transfert de messages d'erreur

Un message est composé de segments hiérarchisés, eux-mêmes constitués de champs ordonnés de longueur variable, bornés par des séparateurs.

# **4. STRUCTURES DE MESSAGES.**

### **4.1 Types de segments.**

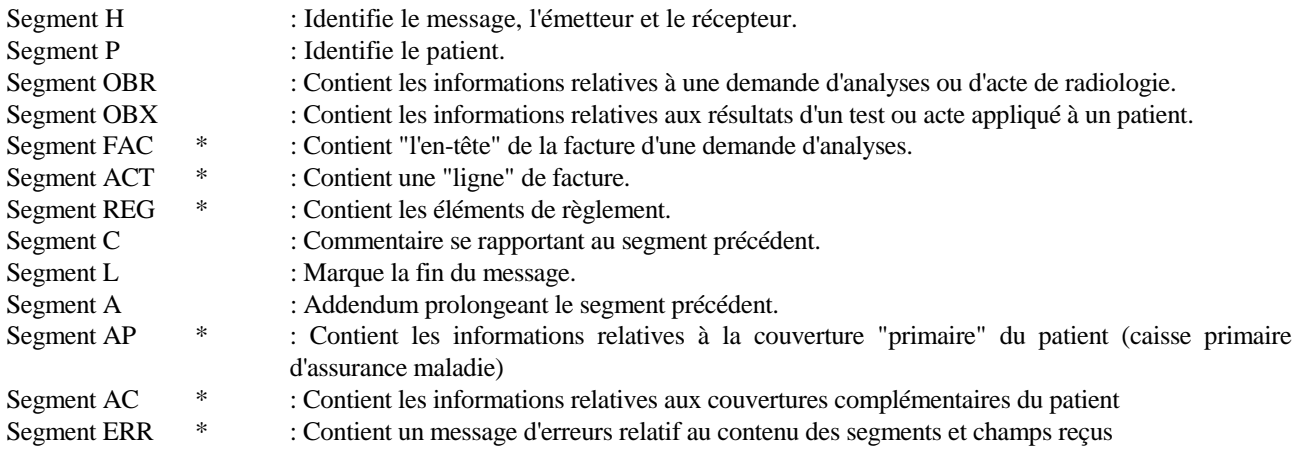

\* segment propre à HPRIM (non défini dans ASTM E12-38).

### **4.2 Structures hiérarchiques des messages.**

- Un message débute par un segment H.
- Un message ne contient qu'un segment H.
- Un message se termine par un segment L.

Un message ne contient qu'un segment L.

Les segments sont strictement hiérarchisés :

- un segment C peut être inséré à tout niveau de la hiérarchie, et commente le segment qui le précède;

- un segment A peut être inséré à tout niveau de la hiérarchie, et prolonge le segment qui le précède;

- un segment facultatif ("transmis si nécessaire") doit respecter la hiérarchie. Si un segment facultatif est transmis, tous les champs obligatoires doivent être renseignés.

Message demandes d'analyses ou d'acte de radiologie : ORM

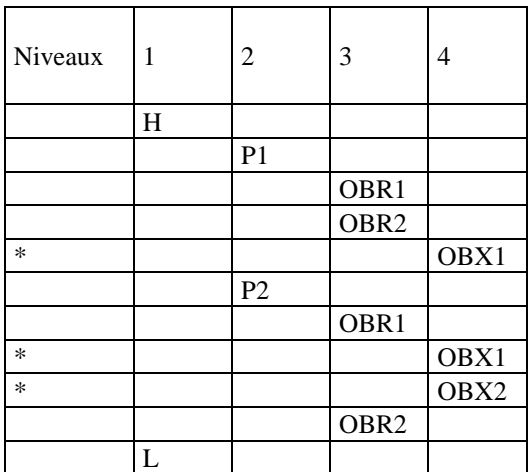

\* Transmis si nécessaire

Message demandes d'analyses avec données administratives : ORA (pour liaison avec les laboratoires spécialisés notamment)

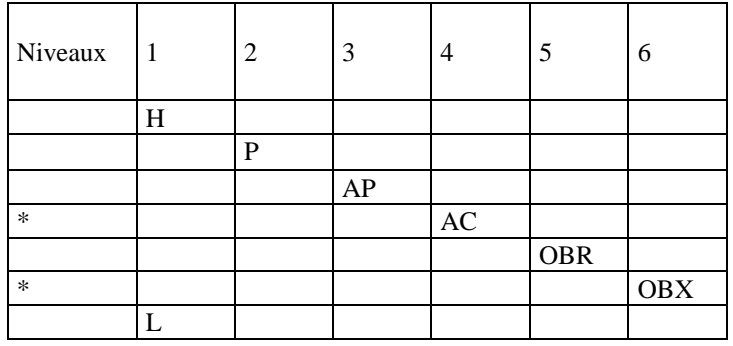

\* Transmis si nécessaire

Message résultats d'analyses ou compte rendu de radiologie de patients : ORU

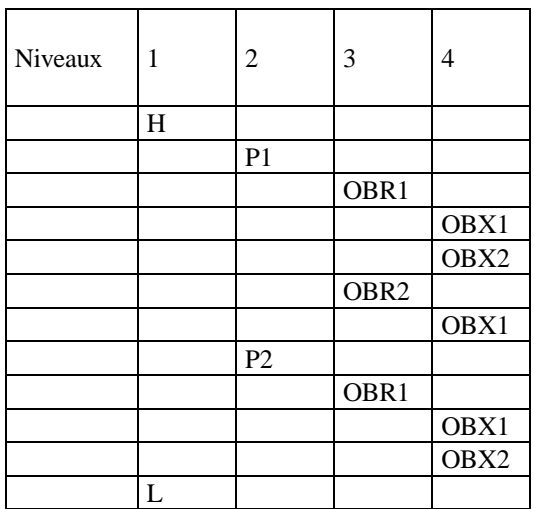

### Message données d'admission : ADM

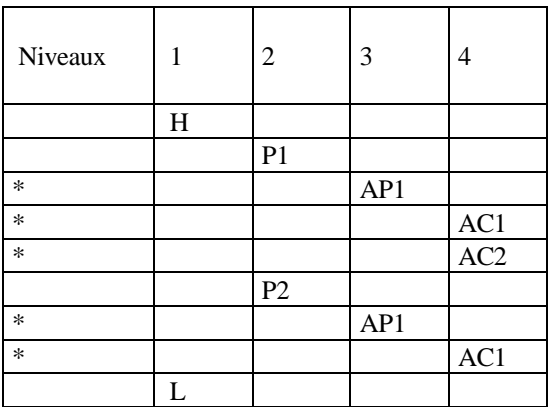

\* Transmis si nécessaire

### Message données de facturation : FAC

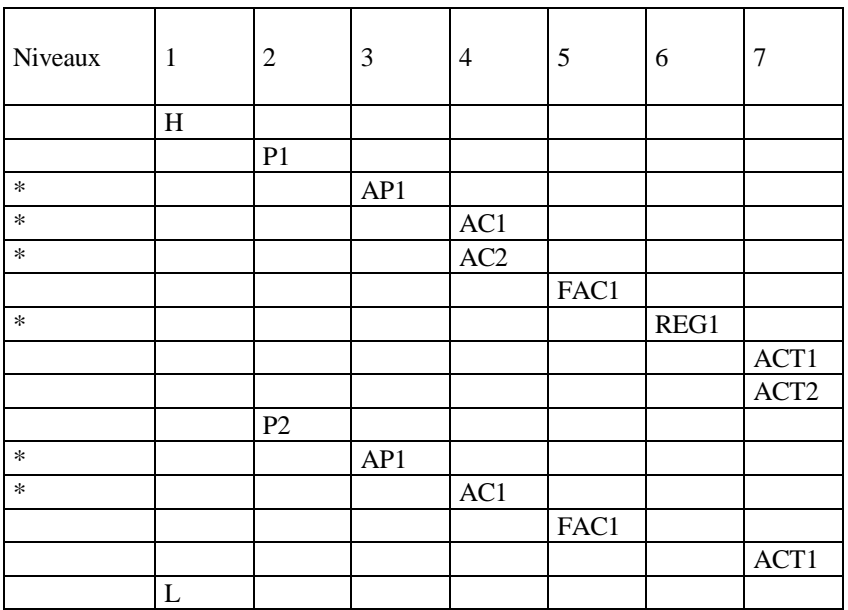

\* Transmis si nécessaire

# Message données de règlement : REG

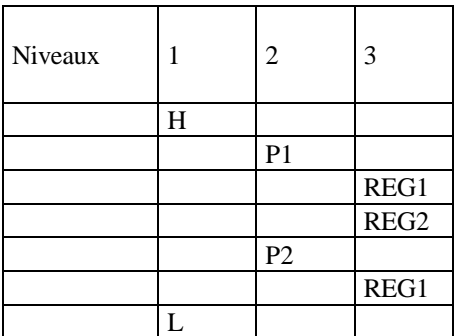

Message d'erreur : ERR

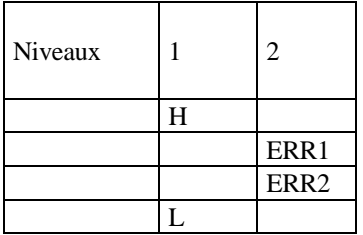

# **5. FORMAT DES DONNEES.**

### **5.1 Généralités.**

Chaque segment est composé de champs ordonnés, bornés par des séparateurs.

Le choix des séparateurs est libre.

Les séparateurs utilisés dans un message sont transmis au début du message.

Il existe des champs obligatoires et des champs facultatifs.

Un champ non renseigné doit être transmis vide.

La taille maximum des champs est définie dans les tableaux descriptifs des segments.

Certains champs peuvent contenir plusieurs informations de même nature, elles seront alors séparées par un répétiteur.

Un champ peut se décomposer en sous-champs ordonnés, bornés par des séparateurs de sous-champs.

Un sous-champ peut se décomposer en sous-sous-champs ordonnés, bornés par des séparateurs de sous-sous-champs.

Les répétiteurs s'appliquent aux champs et non aux sous-champs ni aux sous-sous-champs.

Les segments sont limités à 220 caractères, caractère de fin de segment inclus. Au delà de cette taille, il est nécessaire d'utiliser un segment A.

Un segment peut être "coupé " avant le 220<sup>ème</sup> caractère (par un segment A), même si sa taille est inférieure à 220 caractères.

Le caractère CR marque la fin du segment, les caractères non inscriptibles qui le suivent, strictement inférieurs à SP, sont ignorés.

*Conseil : L'utilisation du CR LF facilitant la lisibilité des fichiers, elle est conseillée (mais non obligatoire).* 

Un segment de n champs doit contenir au plus n-1 séparateurs.

*Conseil : Il est préférable de ne pas transmettre les délimiteurs suivant le dernier champ renseigné.* 

Les différents segments existants sont décrits dans les tableaux suivants, la première colonne donne la référence ASTM du champ, la deuxième sa description, la troisième ses propriétés, la quatrième sa longueur maximale, la cinquième son type et la sixième les valeurs possibles.

Les propriétés peuvent être :

- O : obligatoire<br>F : facultatif
- : facultatif
- E : renseigné par l'exécutant
- R : répétiteur autorisé
- C : consigné (à retourner à l'identique s'il a été renseigné par l'émetteur)

Les divers types de champs possibles sont ceux énumérés dans la table 2 (data types) de ASTM E12-38 (jointe en annexe, avec la description de chaque type), plus le type 'SPEC' correspondant à des champs définis par HPRIM. Pour faciliter la lecture du document, une description succincte des principaux types de champs est donnée ci-dessous, ce qui ne dispense pas de se référer si nécessaire à l'annexe ASTM.

Certaines valeurs de champ font référence à des tables ASTM, rappelées dans ce document pour information.

Description succincte des principaux types de champs :

#### **AD** (Adresse) :

Ce champ est décomposé en 6 sous-champs contenant respectivement :

 er sous-champ : ligne 1 de l'adresse eme sous-champ : ligne 2 de l'adresse 3<sup>eme</sup> sous-champ : ville eme sous-champ : libellé département (ou état ou province) 5<sup>eme</sup> sous-champ : code postal eme sous-champ : Pays

#### **CE** (Identifiant codé) :

Ce champ est décomposé en 6 sous-champs, assimilables à 2 triplets :

1<sup>er</sup> sous-champ : Code 1 eme sous-champ : Libellé 1 eme sous-champ : codification utilisée 1 ("'L" pour locale) eme sous-champ : Code 2 eme sous-champ : Libellé 2 eme sous-champ : codification utilisée 2 ("L" pour locale)

**CM** (Identifiants composites) : Champ composé, dont la structure peut être variée.

**ID** (Identificateur) :

Chaîne de caractères d'identification (faisant parfois référence à une table ASTM ou HPRIM).

**NM** (Valeur numérique) :

Chaîne de caractères interprétée comme du numérique. Cette chaîne est composée de chiffres (de 0 à 9) et d'un éventuel séparateur décimal symbolisé par le point (.), et peut être précédée du signe plus (+) ou du signe moins (-).

#### **PN** (Nom, prénom et qualité) :

Ce champ est décomposé en 6 sous-champs :

1<sup>er</sup> sous-champ : Nom usuel 2<sup>eme</sup> sous-champ : Prénom 3 eme sous-champ : Deuxième prénom 4 eme sous-champ : Sobriquet ou alias 5<sup>eme</sup> sous-champ : Civilité 6 eme sous-champ : Diplôme

**CNA** (Identifiant d'individu) :

Ce champ est décomposé en 3 sous-champs :

1<sup>er</sup> sous-champ : Code 2 eme sous-champ : Nom 3 eme sous-champ : Type de code

Le nom (2eme sous champ) dans le cas d'identification d'un individu à la même structure qu'un champ de type "PN", les séparateurs de sous-champs étant remplacés par des séparateurs de sous-sous-champs. Un champ de type "CNA" à donc la forme suivante :

1<sup>er</sup> sous-champ : Code 2<sup>eme</sup> sous-champ : 1<sup>er</sup> sous- sous-champ : Nom usuel 2 eme sous-sous-champ : Prénom 3 eme sous-sous-champ : Deuxième prénom

```
4<sup>eme</sup> sous-sous-champ : Sobriquet ou alias
           5
eme sous-sous-champ : Civilité
           6
eme sous-sous-champ : Diplôme
3
eme sous-champ : Type de code
```
Le type de code correspond à une codification standard, ou a pour valeur "L" (codification locale).

**ST** (Chaîne de caractère) : Petit texte, de longueur limitée.

**TN** (Numéro de téléphone) : Numéro de téléphone. Si nécessaire, on peut préciser le numéro de téléphone utilisable le jour, puis le numéro utilisable la nuit, en le séparant du numéro précédent par un répétiteur.

**TS** (date et heure) : Ce champ est présenté sous la forme AAAAMMJJ pour la date, ou AAAAMMJJHHmm pour la date et l'heure, voire AAAAMMJJHHmmSS si les secondes sont nécessaires.

**TX** (Texte long) :

Textes et résultats alphanumériques. A l'intérieur du texte, le retour à la ligne est matérialisé par un répétiteur.

### **5.2 Segment H : En-tête du message.**

Ce segment identifie le message. Il doit toujours être le premier segment transmis. Un seul segment d'en-tête doit être transmis par message.

Description des champs :

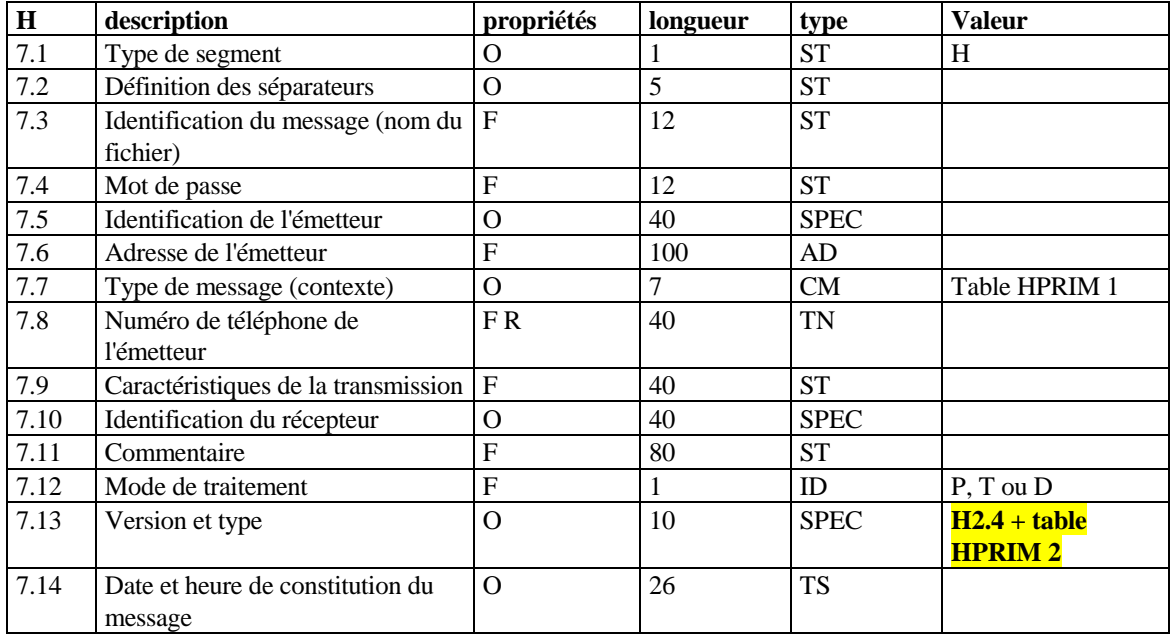

7.2 : Définition des séparateurs

Les 5 caractères ASCII suivant immédiatement la lettre H définissent les séparateurs :

Le deuxième caractère du segment H est le séparateur de champ. Le troisième est le séparateur de sous-champ. Le quatrième est le répétiteur. Le cinquième est le caractère d'échappement. Le sixième est le séparateur de sous-sous-champ.

*Conseil : Les caractères alphanumériques ne doivent pas être utilisés comme séparateurs.*

Dans la suite de ce document, nous utiliserons les séparateurs suivants :

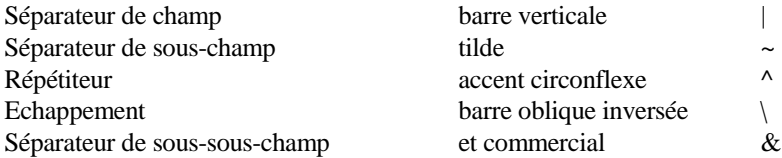

7.3 : Identification du message

Ce champ est facultatif. Il est utilisé pour permettre une identification univoque du message, afin de pouvoir retourner si nécessaire un accusé de réception du message ou des messages d'erreur.

7.5 et 7.10 : Identification de l'émetteur et identification du récepteur Ces champs sont décomposés en deux sous-champs.

Le premier sous-champ contient une codification de l'émetteur (7.5) ou du récepteur (7.10). Le deuxième sous-champ contient le nom de l'émetteur (7.5) ou du récepteur (7.10).

*Conseil : Dans le premier sous-champ utiliser le numéro d'autorisation préfectorale pour les liaisons entre laboratoires d'analyses médicales .*

Exemple : 67-91~HOFFMANN

Prévoir autant de messages différents que d'entités distinctes (sites des SEL, services dans un hôpital, etc.) avec mention de l'émetteur dans le champ 7.5

7.7 : Type de message (contexte)

Ce champ détermine le contexte de la communication:

#### **Table HPRIM 1** : Contextes

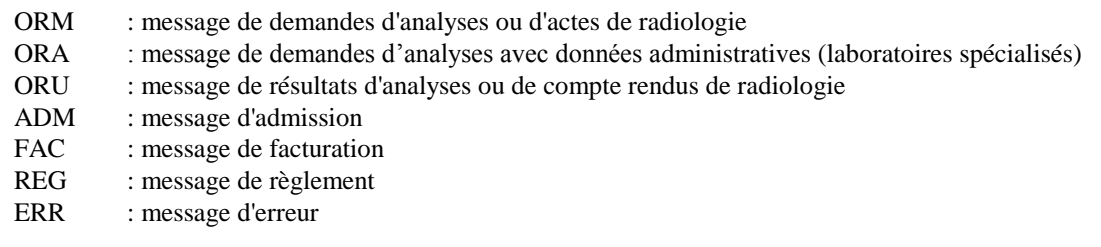

7.9 : Caractéristiques de la transmission

Ce champ facultatif détermine les caractéristiques de la transmission (vitesse, parité, etc.).

#### 7.12 : Mode de traitement

Ce champ facultatif (P par défaut) indique le mode de traitement à appliquer au message :

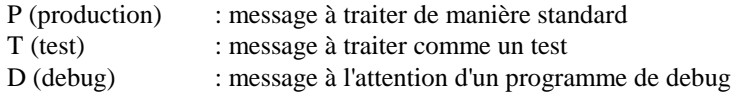

7.13 : Version et type

Ce champ détermine la version utilisée. Il est décomposé en 2 sous-champs :

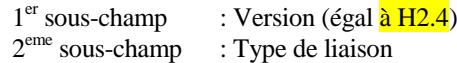

*Remarque : dans la suite de ce document, les spécificités relatives à chaque type de liaison seront précédées du code version concaténé au code type, souligné et en italique.*

#### **Table HPRIM 2** : Types de liaisons

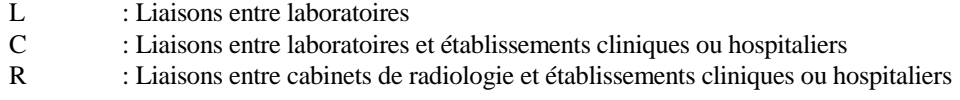

Exemple : Pour une liaison entre laboratoires, le champ 7.13 a pour valeur "H2.3~L"

### **5.3 Segment P : Patient.**

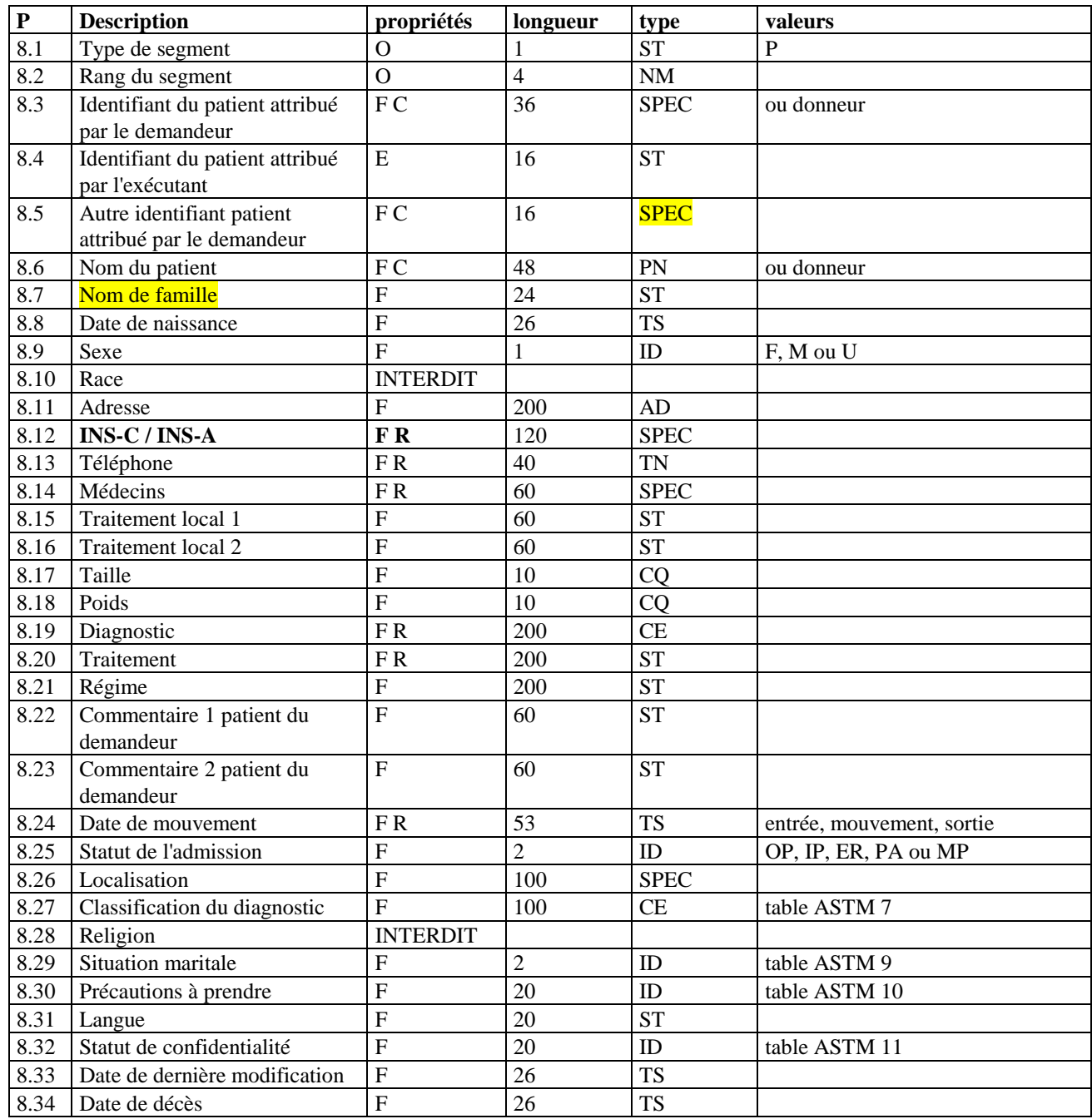

#### 8.2 : Rang du segment

Ce champ détermine le rang du segment, de 1 pour le premier patient à n pour le n<sup>ème</sup>. Cette logique de numérotation est valable pour tous les segments suivants.

8.3 : Identifiant du patient attribué par le demandeur

Ce champ contient 3 sous-champs :

- 8.3.1 : Identifiant du patient attribué par le demandeur (sur 16 caractères maximum).
- 8.3.2 : Identifiant d'un patient à fusionner (facultatif)
- 8.3.3 : Indicateur "FU" indiquant une demande de fusion de patient

Le sous-champ 8.3.1 est un identifiant permanent et univoque pour le demandeur. Il doit être retourné par l'exécutant.

Les sous-champs 8.3.2 et 8.3.3 sont utilisés dans le contexte "ADM", pour permettre au laboratoire de fusionner deux patients (ou indiquer qu'un même patient a été transmis sous deux segments "P" différents). Dans ce cas, le patient identifié en 8.3.2 doit être raccroché au patient identifié en 8.3.1.

8.4 : Identifiant du patient attribué par l'exécutant

C'est un identifiant permanent et univoque pour l'exécutant.

- 8.5 : Autre identifiant du patient attribué par le demandeur
- Ce champ contient deux sous-champs :
	- 8.5.1 : Numéro de dossier administratif clinique
	- 8.5.2 : rang de naissance (longueur 2, type ST), à renseigner si le patient est un nouveau né

*H2.3C:* Quand un laboratoire retourne des messages FAC à une clinique ayant transmis des messages ADM, le champ 8.5 doit être impérativement renseigné.

*H2.3C:* Si le patient est un nouveau né, les champs 8.3 et 8.5 peuvent contenir les numéros permanent et dossier administratif de la mère. Dans ce cas, afin de distinguer (en plus des nom et prénom) le nouveau né de sa mère, et pour permettre une meilleure gestion des admissions, il faut renseigner le sous-champ 8.5.2, dans les contextes ADM et ORM.

```
8.6 : Nom du patient
```
Comme tous les champs de type "PN" (voir description ASTM en annexe), ce champ contient 6 sous-champs :

1<sup>er</sup> sous-champ : Nom usuel 2<sup>eme</sup> sous-champ : Prénom

 eme sous-champ : Deuxième prénom eme sous-champ : Sobriquet ou alias 5<sup>eme</sup> sous-champ : Civilité eme sous-champ : Diplôme

Seul le premier sous-champ est consigné.

*Conseil : pour la civilité utiliser Monsieur = M, Madame = Mme.*

8.7 : Nom de famille de la patiente

8.9 : Sexe M=Masculin, F=Féminin, U=Inconnu ou non précisé.

8.10 : Race L'utilisation de ce champ est strictement interdite.

8.12 : INS-C, INS-A

*INS-C : Identifiant National de Santé Calculé, obtenu par application d'un algorithme (publié en 2009) sur un nombre réduit de traits d'identité extraits de la carte Vitale du patient (cet identifiant peut changer si les données de la carte Vitale changent)* 

*INS-A : Identifiant National de Santé généré Aléatoirement, qui sera généré automatiquement dès l'inscription du NIR de la personne dans le RNIAM (répertoire National Informatisé de l'Assurance Maladie)*

1 er sous-champ : Identifiant 2 eme sous-champ : Type écrit en clair = INS-C ou INS-A 3<sup>eme</sup> sous-champ : Date de calcul (pour l'INS-C) ou d'attribution (pour l'INS-A) Ce champ est répétable.

Remarque :

Un patient qui change de prénom ou de NIR ou de date de naissance sur sa carte Vitale (qu'il s'agisse d'une correction d'erreur ou d'un changement réel), changera aussi d'INS-C de fait. En revanche l'INS-A est attribué à vie et n'est pas affecté par ces changements. Les systèmes d'information de santé étant habilités et encouragés à stocker ces identifiants il pourra se faire qu'un système d'information ait connaissance de deux INS-C successifs pour un même patient. Il devra dans ce cas, à chaque fois qu'il communique un INS, inclure les deux INS-C dans son message, en précisant pour chacun d'eux la date à laquelle il a été obtenu, c'est-à-dire sa date de calcul. Le SI destinataire du message saura ainsi ordonner les INS-C du patient dans le temps, et connaître le dernier valide, celui qui a la date effective la plus récente.

8.13 : Téléphone

Ce champ contient le numéro de téléphone où le patient peut être joint la journée. Si nécessaire, on peut préciser le numéro où le patient peut être joint la nuit, en le séparant du numéro précédent par un répétiteur.

8.14 : Médecins

Ce champ identifie le ou les médecins relatifs au patient.

Ce champ à la structure suivante :

1<sup>er</sup> sous-champ : Code (utiliser en priorité le code RPPS dans les liaisons cliniques ou laboratoires spécialisés)  $2<sup>eme</sup> sous-champ :$ 

1<sup>er</sup> sous- sous-champ : Nom **usuel** (obligatoire dans le contexte « ORA »)

2 eme sous-sous-champ : Prénom

3<sup>eme</sup> sous-sous-champ : Deuxième prénom

4 eme sous-sous-champ : Sobriquet

5<sup>eme</sup> sous-sous-champ : Civilité

6 eme sous-sous-champ : Diplôme

3<sup>eme</sup> sous-champ : Type de code (« L » Local ou » A » Adéli, R = RPPS)

4 ème sous-champ : Adresse (type « AD », à renseigner dans le contexte « ORA »)

*Conseil : Dans le premier sous-champ (code), utiliser le numéro d'identification national ou la codification éventuellement recommandée par la commission technique H.PR.I.M.*

8.15 et 8.16 : Traitement locaux

(à utiliser de manière libre, après accord entre les partenaires).

8.17 : Taille

Taille du patient, exprimée par défaut en centimètres.

8.18 : Poids

Poids du patient, exprimé par défaut en kilogrammes.

8.19 : Diagnostic

Ce champ contient un diagnostic connu ou suspecté relatif au patient.

8.20 : Traitement

Nom des médicaments pris ou suspectés d'avoir été pris, séparés par des répétiteurs.

8.24 : Date de mouvement

Date et heure d'admission ou de mouvement, éventuellement suivie de la date de sortie séparée par un répétiteur.

8.25 : Statut de l'admission

- $OP = Sortie$
- $IP =$ Entrée
- IO = Entrée Sortie (externes ou ambulatoires)
- ER = Entrée urgence

 $MP = M$ ouvement interne ou modification. Cette valeur est aussi utilisée dans un contexte ORM / ORA pour une modification des données du patient.

 $PA = Pr\acute{e}$ -admission

### 8.26 : Localisation

Ce champ se décompose en 8 sous-champs :

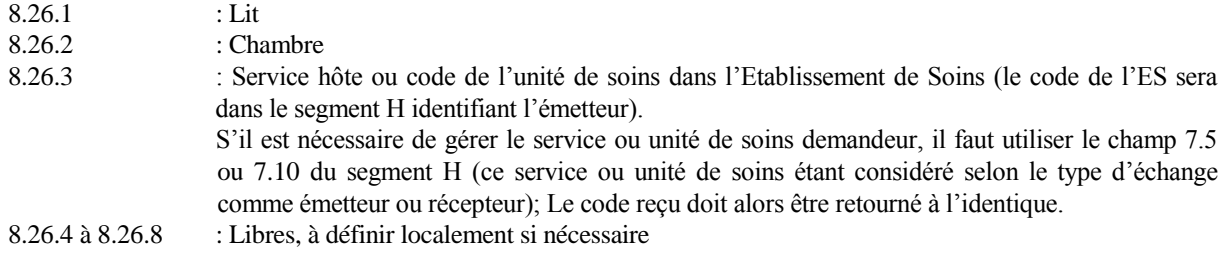

H2.3C : Pour différencier dans un message ADM l'événement « correction d'identité » de l'événement « mutation » ou « Mouvement », il est recommandé de procéder comme suit :

- Champ 8.25 : « Statut de l'admission » renseigné à « MP »
- Champ 8.24 : « Date de mouvement » à ne renseigner qu'en cas de mouvement
- Champ 8.26 : « Localisation », à ne renseigner qu'en cas de mouvement

(par défaut, si 8.24 et 8.26 ne sont pas renseignés, « MP » indique une modification d'identité)

8.28 : Religion L'utilisation de ce champ est strictement interdite.

#### 8.29 : Situation maritale

- **Table ASTM 9** : Situation maritale
	- M : marié S : célibataire
	- D : divorcé
	- W : veuf
	- A : séparé
	- U : inconnu

### 8.30 : Précautions à prendre

Les valeurs possibles pour ce champ sont définies dans la table ASTM 10. Leur utilisation est assujettie à une autorisation de la Commission Nationale Informatique et Liberté.

#### 8.32 : Statut de confidentialité

Les valeurs possibles pour ce champ sont définies dans la table ASTM 11. Leur utilisation est assujettie à une autorisation de la Commission Nationale Informatique et Liberté.

#### 8.33 : Date de dernière modification

Ce champ contient la date de dernière modification des données relatives au patient. Il aide le récepteur dans une décision de mise à jour des données stockées sur son système.

# **5.4 Segment OBR : Demande d'analyses ou d'actes.**

On distingue l'OBR demande dans un message ORM ou ORA, de l'OBR résultat dans un message ORU.

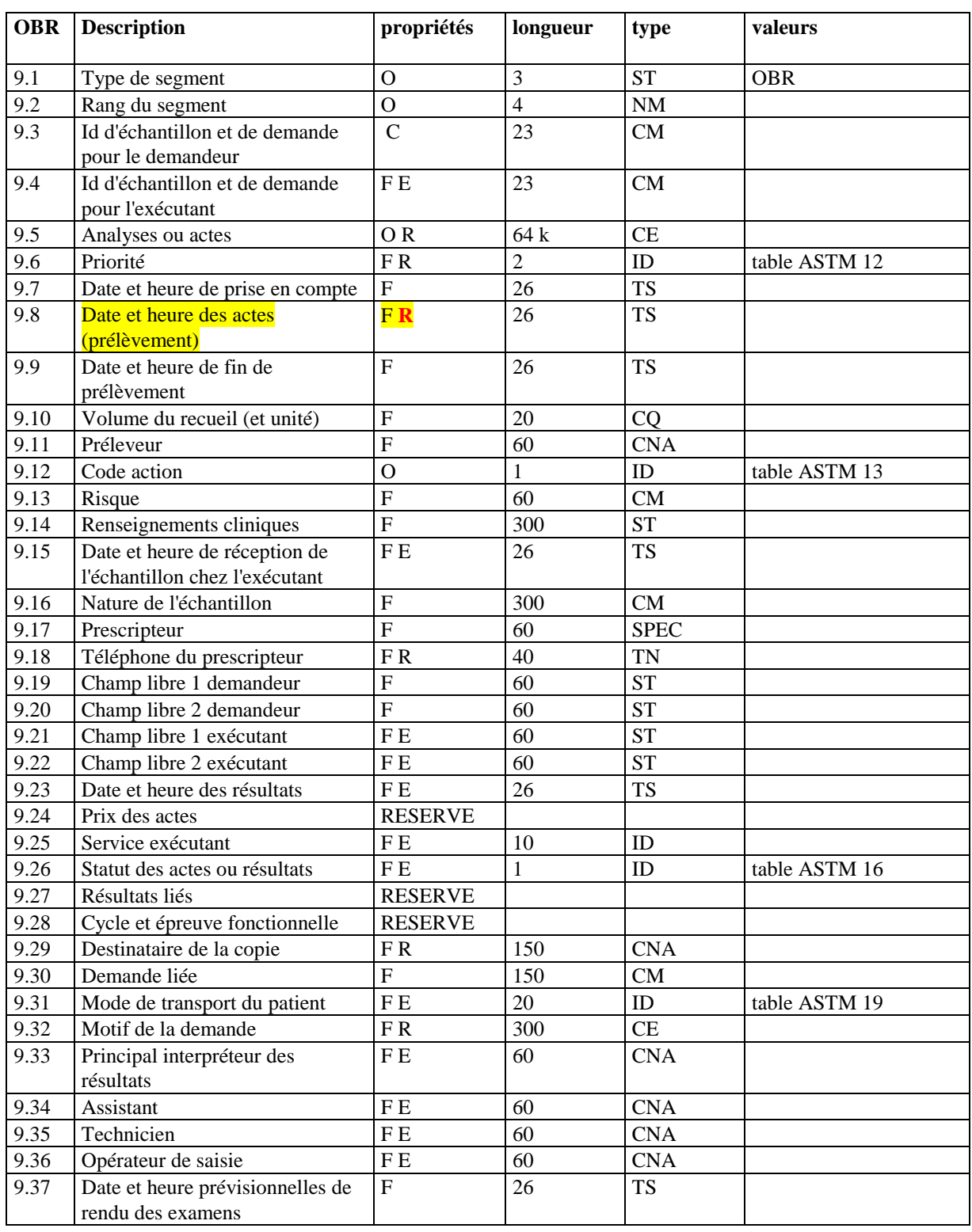

### 9.3 : Identifiant d'échantillon et de demande pour le demandeur

Ce champ est composé de deux sous-champs :

- 9.3.1 identifiant de l'échantillon : jusqu'à 12 caractères
- 9.3.2 identifiant de la demande : jusqu'à 10 caractères

L'identifiant de la demande est obligatoire dans un message de demande (contexte ORM ou ORA) et unique (sur une période donnée). Il est consigné, donc dans le contexte ORU il ne doit être renseigné que si l'émetteur de l'ORU envoie des résultats en réponse à des demandes d'examens préalablement reçues par un ORM ou un ORA

L'identifiant de l'échantillon est facultatif et consigné. Il identifie de manière univoque un échantillon physique transmis.

*H2.3C*: Pour les liaisons en radiologie, le champ 9.3.2 correspond au champ 8.5 du segment P.

9.4 : Identifiant d'échantillon et de demande pour l'exécutant

Ce champ est composé de deux sous-champs

9.4.1 identifiant de l'échantillon pour l'exécutant.

9.4.2 identifiant de la demande pour l'exécutant.

Ces deux sous champs sont facultatifs. Ils doivent être univoques sur une période suffisante pour la bonne exploitation des données.

9.5 : Demande d'analyses ou d'actes

Ce champ peut contenir indifféremment des tests et des batteries, séparés par des répétiteurs.

Un OBR résultat peut contenir des analyses ou actes ne figurant pas dans l'OBR demande (cas de l'ajout d'analyses ou actes par l'exécutant), ou au contraire, comporter moins d'analyses ou actes que l'OBR demandes (cas des résultats partiels).

Les analyses reçues dans un OBR demande sous forme de batteries peuvent être retournées dans l'OBR résultat indifféremment sous forme de batteries ou de tests.

Cette remarque s'applique aussi aux analyses reçues sous forme de tests qui peuvent être retournées sous forme de batteries.

Dans le contexte ORA, pour l'envoi de demandes à un laboratoire spécialisé :

- Spécifier tout ou partie des analyses demandées (exhaustivité non obligatoire, afin de faciliter le paramétrage pour les laboratoires correspondants)
- En cas de demande d'une analyse non codifiée, ne pas renseigner le sous-champ « code » et préciser en clair le sous-champ « libellé »
- Spécifier la forme dans laquelle le ou les compte-rendus « image » sont attendus en retour, avec les même codes analyses que ceux décrits dans le champ 10.4 de l'OBX, à savoir :
	- o « CRMTIF, CRLTIF, CRPTIF ou CRATIF» : format TIF encapsulé et ré-encodé en base 64 dans un OBX
	- o « CRMPDF, CRLPDF, CRPPDF ou CRAPDF» : format PDF « encapsulé » et ré-encodé en base 64 dans un OBX
	- o « CRMFICTIF, CRLFICTIF, CRPFICTIF ou CRAFICTIF » : format TIF, transféré en pièce jointe et dont le nom du fichier ou chemin d'accès (URL) est spécifié dans le champ 10.6 de l'OBX
	- o « CRMFICPDF, CRLFICPDF, CRPFICPDF ou CRAFICPDF » : format PDF, transféré en pièce jointe et dont nom du fichier ou chemin d'accès (URL) est spécifié dans le champ 10.6 de l'OBX

Le 3ième caractère du code analyse (M, L, P ou A) précise le ou les types d'exemplaires attendus (Médecin, Laboratoire, Patient ou Autre correspondant).

Exemple : champ 9.5 de l'OBR = CRLFICTIF ~ CRMFICPDF  $\rightarrow$  demande d'un exemplaire labo en TIF et d'un exemplaire médecin en PDF

- o ORDFICTIF, ORDFICPDF, ORDFICJPG, ORDFICPNG. Ces valeurs permettent d'envoyer à la prescription, l'ordonnance numérisée en pièce jointe.
- o FDEFICTIF, FDEFICPDF, FDEFICJPG, FDEFICPNG. Ces valeurs permettent de transmettre la feuille de demande électronique (=bon de transmission, feuille de demande d'analyses).
- o AUTFICTIF, AUTFICPDF, AUTFICJPG, AUTFICPNG, ces valeurs sont utiles pour l'envoi de document « autre ».

#### 9.6 : Priorité

- **Table ASTM 12** : Codes priorité
	- S : Très urgent (immédiat)
	- A : Urgent
	- R : Routine
	- C : Rappel
	- P : Pré-opératoire

9.8 : Date et heure des actes (prélèvement)

Ce champ peut contenir à la suite de la date des actes (prélèvement), la date et l'heure de prescription, séparées de la date des actes par un répétiteur. Dans le contexte ORA, renseigner la *date de prélèvement en premier puis la date de* prescription.

#### 9.12 : Code action

Le code action définit le traitement à effectuer pour les analyses de l'échantillon ou actes concernés. **Table ASTM 13** : Codes action (sous ensemble de la table ASTM à utiliser)

- A : Ajout à une demande déjà transmise
- C : Annulation
- N : Nouvelle demande
- L : Nouvelle demande, avec prélèvement à effectuer par l'exécutant
- R : Modification de demande

Le code C permet l'annulation des analyses ou actes concernés.

Le code A permet l'ajout d'analyses sur l'échantillon concerné. Si certaines analyses existent déjà sur l'échantillon, il ne faut pas les dupliquer.

Si l'échantillon a déjà été transmis, le code N doit être traité par l'exécutant comme le code A (Ajout). L'exécutant ne doit ni raisonner en "annule et remplace" ni ignorer le segment.

Remarque : Le caractère obligatoire du champ 9.12 est justifié dans le contexte ORM ou ORA mais pas dans le contexte « ORU ». Ce champ ne doit pas être traité par le récepteur dans le contexte ORU. C'est le champ 9.26 (Statut des actes ou résultats) qui donne les informations relatives au statut des résultats.

9.13 : Risque

Ce champ (code ou libellé) est relatif aux risques relatifs à l'échantillon.

9.15 : Date et heure de réception de l'échantillon chez l'exécutant Ce champ est renseigné par l'exécutant.

9.16 : Nature de l'échantillon

Ce champ est composé de 3 sous-champs de type CE :

9.16.1 Type de l'échantillon composé de 3 sous-sous-champs :

- 9.16.1.1 Type de l'échantillon codé
- 9.16.1.2 Type de l'échantillon 'en clair' ou origine du prélèvement
- 9.16.1.3 Table de codage utilisée
	- Exemples:  $| S \& S \text{ang } \& L \sim$ 
		- | & Sang artériel ~

9.16.2 Additif

9.16.3 Méthode de prélèvement

### 9.17 : Prescripteur

Ce champ est décomposé en 6 sous-champs (assimilables à 2 champs de type CNA) :

- Les coordonnées du médecin avec la structure suivante :

1<sup>er</sup> sous-champ : Code (utiliser en priorité le code RPPS dans les liaisons cliniques ou laboratoires spécialisés)

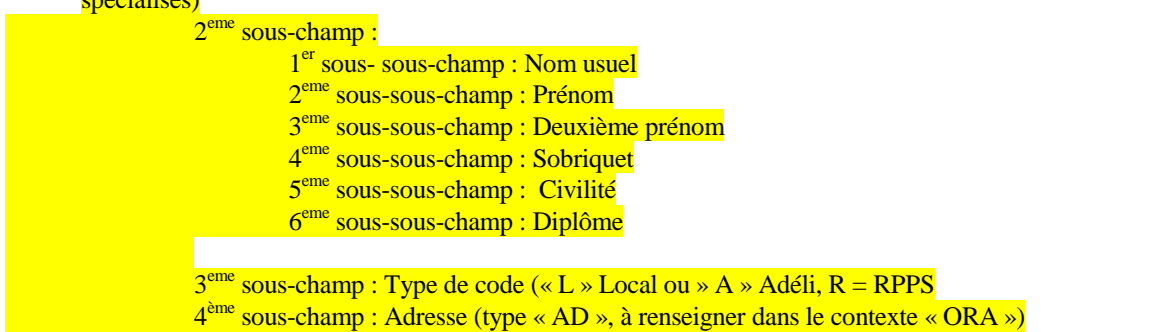

- Les coordonnées du service ou Unité fonctionnelle (UF) destinataire dans l'établissement de soins (sur 3 souschamps).

Remarque : Aucun des deux triplets (médecin, service) n'est obligatoire. Le service demandeur étant au même titre que le médecin destinataire des résultats, il est conseillé de le renseigner pour les messages ORM, ORA et ORU dans l'environnement hospitalier.

#### 9.24 :

Champ non encore utilisé, à réserver pour un usage futur.

#### 9.25 : Service exécutant

Ce champ désigne le service ou UF ou secteur technique exécutant. Il est décomposé en 2 sous-champs :

- 9.25.1 : Code secteur
- 9.25.2 : Libellé secteur

Remarque : Il est conseillé de renseigner ce champ pour les messages ORU dans l'environnement hospitalier.

#### 9.26 : Statut des actes ou résultats

Ce champ est renseigné par l'exécutant. Il indique l'état de l'ensemble de la demande.

**Table ASTM 16** : Statuts des résultats

- F : résultat final, demande complète
- P : résultats non validés biologiquement (non définitifs)
- M : résultats partiels validés biologiquement
- I : échantillons reçus, analyses ou actes non effectués
- R : résultats non validés techniquement
- C : correction de résultats déjà transmis
- O : demande reçue, échantillons non reçus (ou partiellement reçus)
- D : demande annulée par le demandeur
- X : demande annulée par l'exécutant

Priorité (états successifs possibles pour une demande) : OIRPMFC (les annulations X et D pouvant survenir à tout moment)

Pour transférer l'état d'avancement de la demande d'examen dans une liaison avec un serveur de résultats, notamment dans le cas particulier des laboratoires sectorisés, renseigner le champ 9.26 à « F » quand la demande est complète tous secteurs consolidés,  $\hat{a} \times P \times ou \times M \times$  sinon.

#### 9.27 et 9.28 :

Champs non utilisés, réservés pour un usage ultérieur.

#### 9.29 : Destinataire de la copie

Ce champ permet d'indiquer des destinataires de la copie autres que le demandeur.

#### 9.30 : Demande liée

Ce champ permet de relier plusieurs demandes entre elles via le numéro de demande du demandeur (dans le cas par exemple d'analyses générées à partir d'autres analyses). Le champ se décompose en 4 sous-champs :

- 9.30.1 : identification de la demande mère (pour le demandeur)
- 9.30.2 : identification de la demande mère (pour l'exécutant)
- 9.30.3 : identification de la demande fille (pour le demandeur)
- 9.30.4 : identification de la demande fille (pour l'exécutant)

#### 9.31 : Mode de transport du patient

- **Table ASTM 19** : Codes transport
	- PORT : non transportable
	- CART : Brancard
	- WHLC : Fauteuil roulant
	- WALK : Le patient se déplace tout seul
- 9.33 : Principal interpréteur des résultats

Ce champ permet d'identifier la personne ayant validé les résultats.

*H2.3R:* assimilé au radiologue .

9.35 : Technicien Ce champ permet d'identifier le technicien ayant effectué les analyses *H2.3R:* assimilé au manipulateur.

### **5.5 Segment OBX : Résultat d'un test.**

Le segment OBX utilisé dans un message ORM ou ORA permet au demandeur de transmettre un résultat antérieur ou un résultat du jour associé à une demande d'analyses ou d'actes. Dans un message ORU, il permet à l'exécutant de transmettre le résultat d'un test.

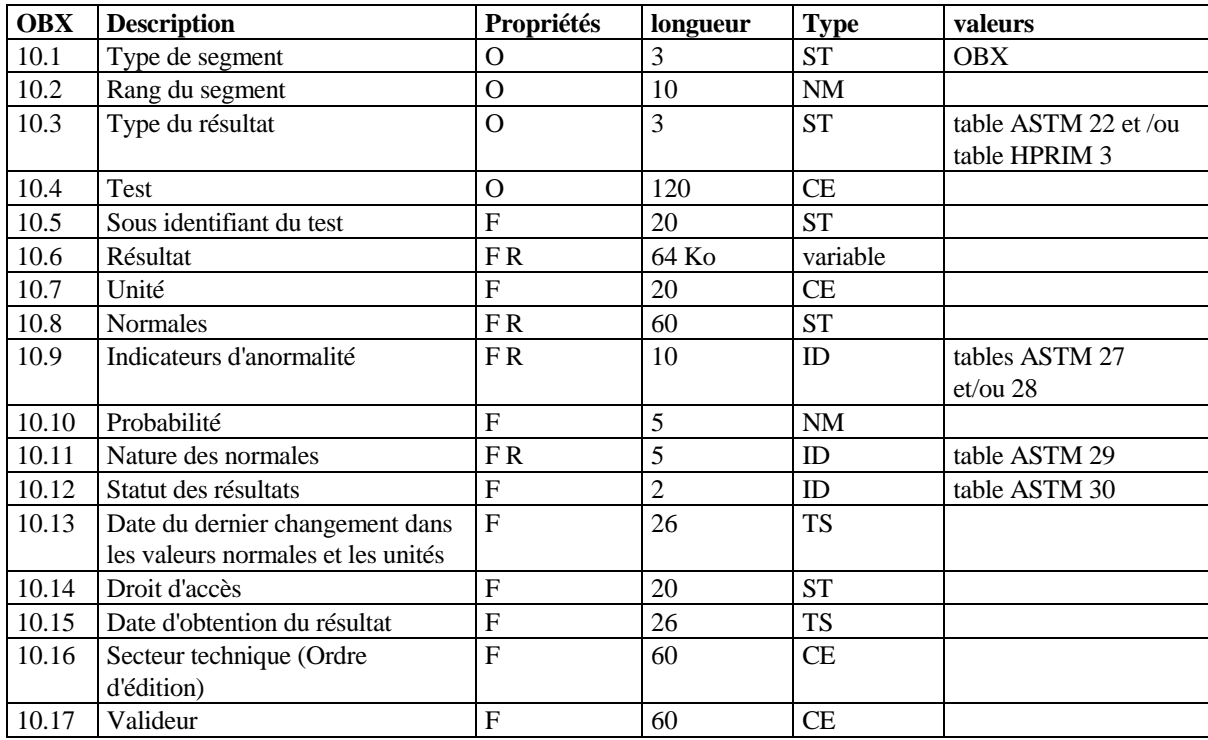

### 10.3 : Type du résultat

**Table ASTM 22** : Types de résultats

- AD : Adresse
- CE : Résultat codé
- CK : Identifiant avec caractères de contrôle
- CNA : Identifiant et nom
- DT : Date
- NM : Numérique
- PN : Nom de personne
- ST : Chaîne de caractères
- TN : Numéro de téléphone
- TX : Texte

#### **Table HPRIM 3** : Type de résultats

- FIC : Fichier annexe
- GC : Graphe de type "Courbe"
- GB : Graphe de type "Barres"
- GN : Graphe de type "Nuage de points"
- TIF : Fichier TIF encapsulé et ré-encodé en base 64
- PDF : Fichier PDF encapsulé et ré-encodé en base 64

#### *On conseille l'utilisation de :*

- NM pour les résultats numériques
- CE pour les résultats codés
- TX pour les résultats de type texte (alphanumérique)
- ST pour les valeurs numériques précédées de caractères (>,<, etc.)
- FIC pour les fichiers annexes transmis ou disponibles

GC, GB ou GN pour les graphes transmis via segment "OBX"

#### 10.4 : Test Ce champ est composé de 6 sous-champs :

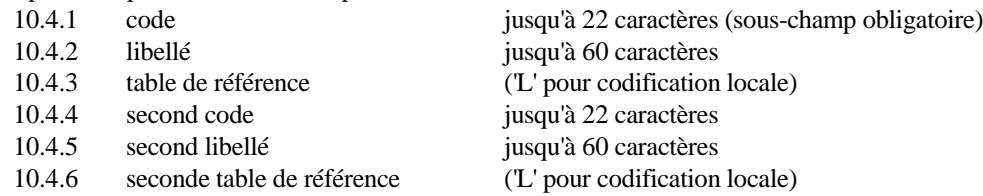

La somme utile renseignée ne doit pas dépasser 80 caractères.

Pour une même demande, le même code test ne peut pas concerner 2 analyses faites sur 2 tubes différents (utiliser des codes tests distincts pour les cycles glycémiques par exemple).

*H2.3C et H2.3R : Le libellé* (10.4.2) est obligatoire.

*H2.3C :* L'exécutant peut ré-expédier un résultat déjà transmis. Pour une même demande, le résultat valide est le dernier reçu. Vu de la clinique, une "même demande" correspond à un OBR transmis par le même laboratoire, avec le champ 9.4.2 identique.

#### 10.5 : Sous identifiant du test

Ce champ est à utiliser lorsque le résultat se compose de plusieurs éléments transmis dans des OBX consécutifs. Dans ce cas, les champs 10.5 doivent être différents d'un OBX à l'autre pour un même test.

OBX | 1 | CE | HEMATIES | | RARES OBX | 2 | CE | GERME | 1 | E.COLI OBX | 3 | CE | GERME | 2 | S.AUREUS

#### 10.6 : Résultat

Le champ résultat doit être renseigné sauf dans le cas où le résultat du test ne sera jamais rendu. Dans ce cas, le champ 10.12 doit être renseigné avec le statut X.

Le motif de non-rendu peut être exprimé dans le segment C suivant le segment OBX. Dans ce cas, le demandeur doit considérer que le nom du test ne figure pas dans le segment C.

Un résultat numérique de type NM doit comporter des chiffres (de 0 à 9), l'éventuel séparateur décimal, symbolisé par le point (.), et peut être précédé du signe plus (+) ou du signe moins (-).

Exemples : 1.2

Un accord local doit être trouvé sur l'unité dans laquelle sont exprimés les résultats aussi bien dans les messages ORM et ORA que dans les messages ORU. La priorité pour le choix de l'unité est donnée à l'exécutant.

Le résultat doit être rendu avec le nombre de décimales correspondant au niveau de précision technique. Le résultat 1.2 n'a pas la même signification que 1.20.

Un résultat codé de type CE est composé de 3 sous-champs :

0.52 .52 -0.52 +.52

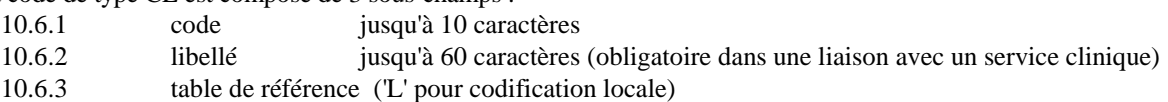

Un résultat de type texte codé TX est défini dans ASTM E1238 chapitre 6.6.16. (voir annexe) En particulier, à l'intérieur du texte, le retour à la ligne est matérialisé par un répétiteur.

#### Traitement des graphes :

Un graphe peut être transmis via un segment "OBX" (et éventuellement plusieurs segments "A") avec :

- 10.3 : Type de résultat égal à "GC" (Courbe,c'est à dire points dans l'ordre, et reliés), "GB" (Barres) ou "GN"

(Nuage de points, c'est à dire points non reliés).

- 10.4.2 : Titre du graphe.
- 10.6.1 : Valeur du point sur l'axe x (abscisse).
- 10.6.2 : Valeur du point sur l'axe des y (ordonnée).

(Chaque point est un ensemble de 2 sous-champs, séparé du point suivant par un répétiteur).

- $-10.7.1$  : Unité de l'axe des x.
- $-10.7.2$  : Unité de l'axe des y.
- 10.8.1.1 : Abscisse du point inférieur gauche du cadre des valeurs normales.
- 10.8.1.2 : Ordonnée du point inférieur gauche du cadre des valeurs normales.
- 10.8.2.1 : Abscisse du point supérieur droit du cadre des valeurs normales.
- 10.8.2.2 : Ordonnée du point supérieur droit du cadre des valeurs normales.
- 10.18.1.1: Abscisse du point inférieur gauche du cadre du graphe (format "échelle").
- 10.18.1.2: Ordonnée du point inférieur gauche du cadre du graphe (format "échelle").
- 10.18.2.1: Abscisse du point supérieur droit du cadre du graphe (format "échelle").
- 10.18.2.2: Ordonnée du point supérieur droit du cadre du graphe (format "échelle").
- 10.18.3 : Pas (incrément) sur l'axe des x (ou largeur de la barre pour graphes de type "GB".
- 10.18.4 : Abscisse du premier point.

Si les champs 10.18.3 et 10.18.4 sont renseignés, le graphe est à pas fixe sur l'axe des x, le champ 10.6 n'est pas décomposé en sous-champs et contient les ordonnées des points, séparées par des répétiteurs.

- Voir exemple joint en annexe -

#### Transfert ou mise à disposition de fichiers annexes :

L'objectif est de pouvoir accéder à des fichiers (image ou traitement de texte par exemple). Le mode de transfert ou d'accès à ces fichiers (via réseau par exemple) est à définir localement.

Un fichier annexe à un résultat peut être transmis (ou mis à disposition) avec :

- 10.3 : Type de résultat égal à "FIC".
	- 10.6 : Décomposé en 3 sous-champs :
		- 10.6.1 : Nom (ou code) de l'application qui émet le fichier
		- 10.6.2 : Identification du fichier (nom ou adresse)
		- 10.6.3 : Format de mise en page (identification du "viewer" qui permettra de visualiser le fichier

Dans le cas ou plusieurs fichiers sont transmis, on utilise des répétiteurs.

Exemple : APPLI1~nomfic1~WORD 6^APPLI1~nomfic2~WORD 6

Quand un champ de type « FIC » est utilisé, le fichier joint doit être disponible ou doit avoir été transmis préalablement.

#### Transfert des titres et sous titres en l'absence d'un dictionnaire ou avec un dictionnaire auto-constitué :

Transmettre un OBX par titre ou sous titre, avec le titre ou sous titre dans le libellé (10.4.2), le type de résultat (10.3) renseigné avec « TX » et le résultat (10.6) renseigné avec « . ».

#### Transfert du compte-rendu en format « éditable », en plus des OBX classiques :

Utiliser un OBX supplémentaire, avec le champ 10.4 (test) renseigné à « CR\_EDITABLE », le champ 10.3 (Type du résultat) étant renseigné soit avec « FIC » (fichier joint) soit un autre type (TX par exemple), le compte-rendu étant alors dans le champ 10.6 de l'OBX.

#### 10.7 : Unité

Si l'unité est renseignée dans ce champ, elle ne doit pas être exprimée sous forme littérale ou codée dans le champ 10.6. Les valeurs utilisées doivent respecter le système MKSA.

#### 10.8 : Normales

Les normales sont exprimées sous la forme : valeur basse - valeur haute

Exemples :

- 0.5-1.2 résultats normaux entre 0.5 et 1.2
- -1.2 résultats normaux inférieurs à 1.2
- 0.5- résultats normaux supérieurs à 0.5

Les tableaux de valeurs normales peuvent être transmis via un segment C qui suit l'OBX.

#### 10.9 : Indicateurs d'anormalité

**Table ASTM 27** : Codes normalité

- L : Inférieur à la normale basse
- H : Supérieur à la normale haute
- LL : Inférieur à la limite panique basse
- HH : Supérieur à la limite panique haute
- < : Inférieur à la valeur minimale mesurable
- > : Supérieur à la valeur maximale mesurable
- N : Normal
- A : Anormal (applicable aux résultats non numériques)
- AA : Très anormal
- Null : Valeurs normales non définies ou non applicables
- U : Forte augmentation par rapport au résultat antérieur
- D : Forte diminution par rapport au résultat antérieur
- B : Amélioration par rapport au résultat antérieur
- W : Dégradation par rapport au résultat antérieur

Plusieurs codes peuvent être renseignés, séparés par des répétiteurs (exemple A^W).

**Table ASTM 28** : Normales pour la sensibilité aux antibiotiques

- R : Résistant
- I : Intermédiaire
- S : Sensible
- MS : Légèrement sensible
- VS : Très sensible

Remarque : Les champs 10.7, 10.8, 10.9 doivent être renseignés dans la mesure du possible.

10.10 : Probabilité

Valeur décimale de 0 à 1, précisant le degré de certitude du résultat obtenu, selon l'exécutant.

10.11 : Nature des normales.

- **Table ASTM 29** : codes "nature des normales"
	- A : fonction de l'age
	- S : fonction du sexe
	- R : fonction de la race (ne pas utiliser)
	- N : valeurs génériques

Si des normales de natures diverses sont appliquées, il faut séparer les codes par des répétiteurs.

10.12 : Statut des résultats

(exemple A^S ^R).

**Table ASTM 30** : Codes "statut des résultats"

- R : Résultat non validé techniquement
- P : Résultat non validé biologiquement (ou non définitif)
- F : Résultat validé biologiquement (final)
- C : Correction d'un résultat validé déjà transmis
- I : Echantillon reçu, analyse non faite
- D : Annulation d'un résultat transmis précédemment
- X : Annulation de la demande de résultat
- U : Validation d'un résultat déjà transmis sans modification

Priorité (états successifs possibles pour un résultat) : XIRPFUC (D pouvant survenir à tout moment entre R et C inclus)

Si le champ n'est pas renseigné, il est équivalent au statut F (résultat validé)

#### 10.15 : Date d'obtention du résultat

Ce champ est ajouté à la norme ASTM E1238 mais est en cours de validation par le comité ASTM. Dans un contexte ORM (demande d'analyses ou actes), ce champ contient la date d'obtention d'un résultat antérieur transmis avec la demande. Si ce champ n'est pas renseigné, le résultat est considéré comme un résultat associé à la demande (Exemple : Diurèse, date des dernières règles...).

#### 10.16 : Secteur technique (Ordre d'édition)

- 10.16.1 secteur technique
- 10.16.2 rang du secteur technique (à considérer comme un champ numérique)
- 10.16.3 code batterie à laquelle appartient le test
- 10.16.4 rang de la batterie à l'intérieur du secteur (à considérer comme un champ numérique)
- 10.16.5 rang du test à l'intérieur de la batterie (à considérer comme un champ numérique)
- 10.16.6 libre, à définir localement si nécessaire

Remarque : pour rattacher deux échantillons sur une même demande, ou pour une même analyse deux antibiogrammes aux germes correspondants, utiliser le sous-champs 10.16.6 avec un identifiant (clé) permettant de regrouper tous les antibiotiques se rattachant au même antibiogramme (à faire figurer dans les OBX des antibiotiques et du germe correspondant).

*H2.3C :* Les OBX doivent être triés dans l'ordre d'édition préconisé par l'exécutant, à l'intérieur d'un secteur technique (assimilable à un chapitre d'édition).

> Pour garantir un ordre d'édition constant à la clinique, il doit être possible (à la demande de la clinique) de transférer systématiquement les résultats en mode récapitulatif. Ceci signifie alors que tous les résultats disponibles sont transmis, qu'ils aient ou non déjà été transmis.

#### 10.17 : Valideur

Ce champ est ajouté à la norme ASTM E1238 et est en cours de validation par le comité ASTM.

Cas particulier : Envoi de résultats par les laboratoires spécialisés (contexte ORU) en retour d'une demande transmise dans le contexte ORA :

- Retour par le laboratoire spécialisé des résultats en format structuré via OBX classiques, que le laboratoire correspondant pourra choisir d'intégrer ou non à sa base de données.
- Ajout systématique d'un OBX supplémentaire, contenant le compte-rendu complet en format éditable de type « texte libre », avec le champ 10.4 (test) renseigné à « CREDITABLE », le champ 10.3 étant renseigné à « TX », le compte-rendu étant alors dans l'OBX. Seul l'exemplaire « labo » est transmis dans cet OBX.
- Ajout de 1, 2, 3 ou 4 OBX supplémentaires (exemplaire patient, médecin, correspondant ou autre) pour le compte-rendu **complet** en format « image », selon modalités définies par le laboratoire correspondant dans le champ 9.5 de l'OBR
- Forme des OBX « image » :
	- o Si OBR 9.5 contient CRMTIF, CRLTIF, CRPTIF ou CRATIF :
		- 10.3 : TIF
		- **10.4 : CRMTIF, CRLTIF, CRPTIF ou CRATIF**
		- 10.6 : fichier TIF encapsulé et ré-encodé en base 64
	- o Si OBR 9.5 contient CRMPDF, CRLPDF, CRPPDF ou CRAPDF :
		- 10.3 : PDF
		- 10.4 : CRMPDF, CRLPDF, CRPPDF ou CRAPDF
		- 10.6 : fichier PDF encapsulé et ré-encodé en base 64
	- o Si OBR 9.5 contient CRMFICTIF, CRLFICTIF, CRPFICTIF ou CRAFICTIF :
		- 10.3 : FIC
		- <sup>■</sup> 10.4 : CRMFICTIF, CRLFICTIF, CRPFICTIF ou CRAFICTIF
		- 10.6.1: nom de l'application qui émet le fichier (code du labo spécialisé par exemple)
		- 10.6.2 : nom du fichier (transmis en pièce jointe)
		- 10.6.3 : TIF
	- o Si OBR 9.5 contient CRMFICPDF, CRLFICPDF, CRPFICPDF ou CRAFICPDF:
		- 10.3 : FIC
		- 10.4 : CRMFICPDF, CRLFICPDF, CRPFICPDF ou CRAFICPDF
		- 10.6.1: nom de l'application qui émet le fichier (code du labo spécialisé par exemple)
		- $10.6.2$ : nom du fichier (transmis en pièce jointe)
		- $10.6.3 : PDF$

Cas particulier : Envoi d'une demande d'analyses transmise dans le contexte ORA :

• Forme des OBX pour l'envoi de fichier joint associé à une prescription o Si OBR 9.5 contient ORDFICTIF, FDEFICTIF, AUTFICTIF : 10.3 : FIC 10.4 : ORDFICTIF, FDEFICTIF, AUTFICTIF 10.6.1: nom de l'application qui émet le fichier (code du labo spécialisé par exemple) 10.6.2 : nom du fichier (transmis en pièce jointe)

 $10.6.3 : TIF$ 

o Si OBR 9.5 contient ORDFICPDF, FDEFICPDF, AUTFICPDF :

 $-10.3 : FIC$ 

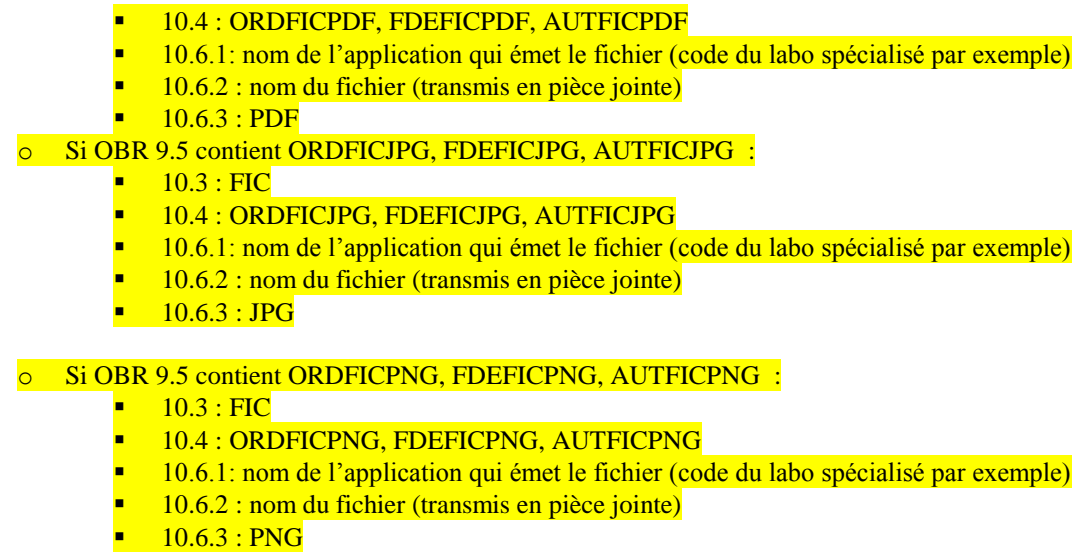

Remarque : Tout fichier joint transmis annule et remplace les autres fichiers précédemment transmis (selon dates, heures et minutes renseignées en 7.14). Rappel : Une modification d'un résultat préalablement transmis est signalée via le champ 9.26 renseigné à « C ».

### **5.6 Segment C : Commentaire.**

Le segment C peut être placé à tout niveau de la hiérarchie, il commente le segment qui le précède. Exemple : derrière un OBX, le segment C commente le résultat.

Chaque fois que c'est possible, il faut utiliser les champs définis dans les autres segments plutôt que le segment C, par exemple le champ 9.14 sera préféré à un segment C pour transmettre des renseignements cliniques.

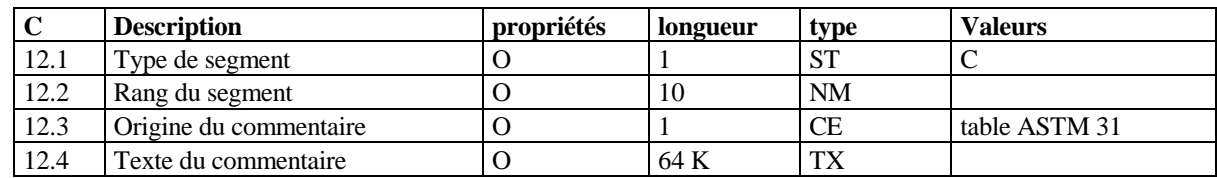

12.3 : Origine du commentaire

**Table ASTM 31** : Codes "origine du commentaire"

- P : Commentaire émis par le demandeur
- L : Commentaire remis par l'exécutant

#### 12.4 : Texte du commentaire

Un commentaire long ne doit pas faire l'objet de plusieurs segments "C". Il doit être transmis via un segment "C" et autant de segments "A" (addendum, voir plus loin) que nécessaire, compte tenu de la longueur maximale autorisée d'un segment (220 caractères).

Les commentaires ne sont pas faits pour contenir les résultats eux mêmes. Les résultats longs, de type texte, doivent être transmis via un segment OBX avec résultat de type "TX", et non via un segment "C".

Dans ce champ, le répétiteur est considéré comme un "retour chariot", c'est à dire un indicateur de fin de ligne.

## **5.7 Segment L : Fin de message.**

Ce segment indique la fin du message HPRIM

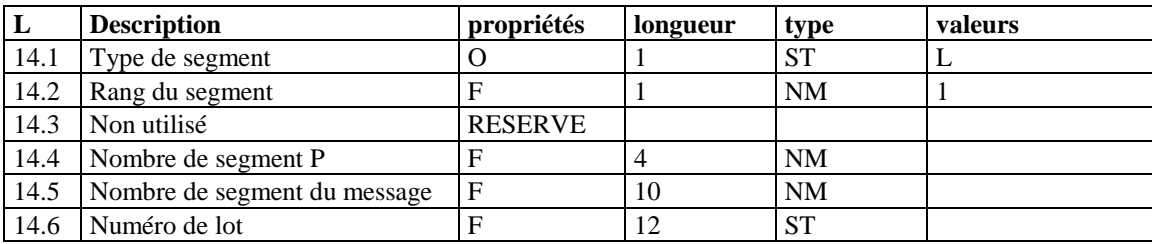

### **5.8 Segment A : Addendum.**

Quand un segment logique dépasse 220 caractères, il doit être découpé en un segment initial et autant de segments A que nécessaire.

Le segment A est constitué de la lettre A suivie du délimiteur de champ puis de la suite du segment logique auquel il se rapporte.

L'insertion d'un segment A peut se faire à n'importe quel point du segment qui le précède, pas nécessairement en frontière de champ ou de sous-champ.

### **5.9 Segment FAC : En-tête de facture.**

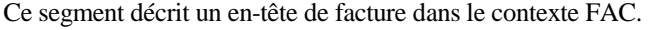

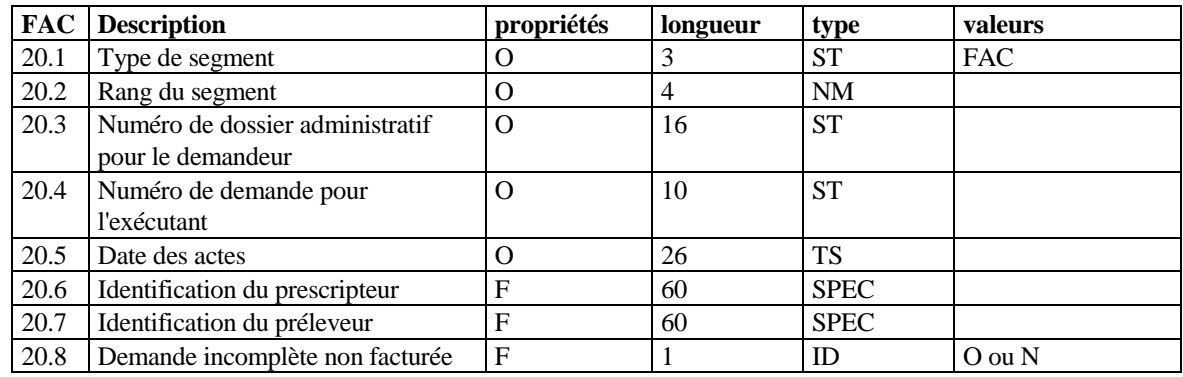

Principe :

L'exécutant envoie au demandeur les éléments de facturation dès qu'ils sont disponibles (selon une périodicité à définir localement).

Ne sont transmis que les éléments concernant les demandes complètes en terme de facturation (pas de transfert de facturation partielle).

Quand un patient a été signalé comme sortant par un message ADM transmis par le demandeur et qu'il existe chez l'exécutant des demandes incomplètes le concernant en terme de facturation, ces demandes sont transmises par FAC sans les éléments de facturation et avec l'indicateur "demande incomplète non facturée" à O (oui).

20.3 : Numéro de dossier pour administratif pour le demandeur

Ce champ correspond au champ 8.5 d'un segment P et au champ 22.3 d'un segment REG.

Cas particulier : Dans les liaisons entre laboratoires spécialisés et laboratoires correspondants, ce champ est renseigné avec le numéro de demande du laboratoire correspondant (champ 9.3.2 du segment OBR).

20.4 : Numéro de demande pour l'exécutant

Ce champ (univoque) correspond au sous-champ 9.4.2 d'un segment OBR.

20.6 : Identification du prescripteur

- Ce champ est composé de trois sous-champs :
	- 20.6.1 : Numéro national du prescripteur (jusqu'à 9 caractères)
	- 20.6.2 : Code du prescripteur pour l'exécutant (jusqu'à 9 caractères)
	- 20.6.3 : Libellé (nom du prescripteur) (jusqu'à 40 caractères)
- 20.7 : Identification du préleveur
- Ce champ est composé de trois sous champs :
	- 20.7.1 : Numéro national du préleveur (jusqu'à 9 caractères)
	- 20.7.2 : Code du préleveur pour l'exécutant (jusqu'à 9 caractères)
	- 20.7.3 : Libellé (nom du préleveur) (jusqu'à 40 caractères)

20.8 : Demande incomplète non facturée

Ce champ est égal à "N" par défaut.

Remarque : Plusieurs segments "FAC" peuvent concerner un même numéro de dossier administratif clinique (plusieurs demandes pour un même patient).

### **5.10 Segment ACT : Ligne de facture.**

Ce segment est utilisé dans le contexte FAC.

Un segment ACT regroupe tous les éléments de facturation de la demande concernant une même lettre clé et un même exécutant.

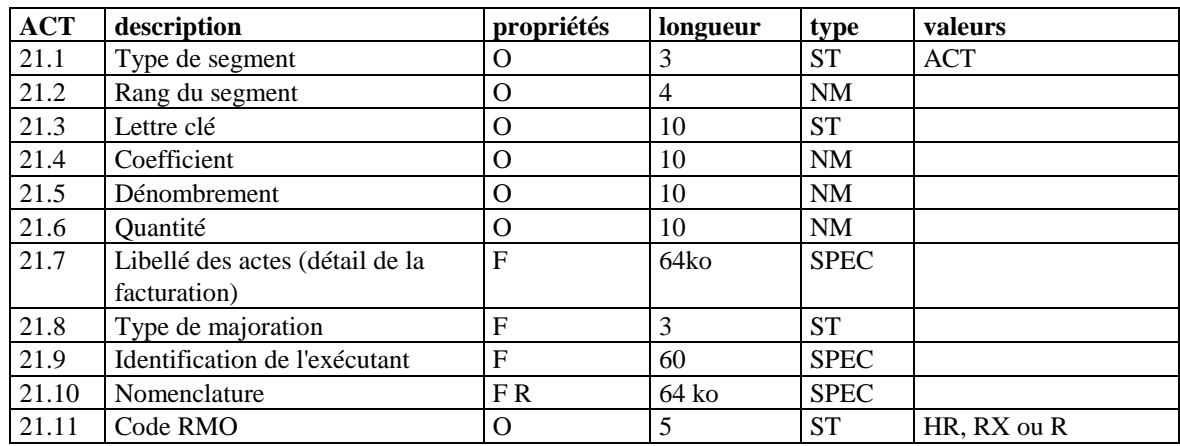

#### Remarques :

Le codage des actes et la multiplication des liaisons B2 sont traités parfois différemment d'une caisse à l'autre, certaines caisses souhaitant recevoir les codifications cumulées sur une même ligne, d'autres voulant au contraire un code par ligne.

Il est décidé que c'est au laboratoire de s'adapter à la demande de la clinique, en terme de cumul ou non des actes facturés. Ainsi, un laboratoire qui travaille avec plusieurs cliniques pourra transmettre les actes en cumul (champ 21.10, codes NABM séparés par des répétiteurs) pour certaines cliniques, et en détail pour les autres. Par contre, un seul mode de fonctionnement sera mis en place par clinique (pas de raisonnement différent selon les patients (et la caisse dont ils dépendent) pour une même clinique).

L'ensemble (FAC + n x ACT) doit être le reflet de la feuille de soins (si pour une même lettre clé il y a n lignes sur la feuille de soins, il doit y avoir n segments ACT).

La gestion des actes incompatibles (opposables) est de la responsabilité du laboratoire, qui a la charge du paramétrage (avec les outils proposés par son fournisseur).

Il ne doit pas figurer de codes incompatibles sur une même facture.

#### 21.3 : Lette clé

Liste non exhaustive des lettres clés : Biologie : B, BR, P, AMI, K, KB, SF, IFA, IKP, IKM, IKS, ID, IK, IFB,F(francs),E(euro). Radiologie : Z, K, KC, KE, CS + forfaits (FT, FTN, FTR)

21.4, 21.5, 21.6 : Coefficient, Dénombrement et Quantité

Ces champs doivent être utilisés selon les recommandations de la CNAM. Utiliser si nécessaire un séparateur décimal (« . ») (pour la radiologie, le dénombrement (21.5) est toujours égal à 1).

21.7 : Libellé des actes (détail de la facturation)

Quand ce champ est renseigné, il doit contenir le détail de la facturation, avec lettres clés et cotations accolées (par exemple "B10+B20" ou "AMI3+AMI1.5/2". Les montants totaux et la lettre clé sont renseignés dans les champs 21.4 et 21. 3.

#### 21.8 : Type de majoration

Le calcul des majorations (cas des prélèvements) doit être basé exclusivement sur le contenu de ce champ, et non effectué à partir de la date (et heure éventuelle) contenues dans le champ 20.5 du segment FAC. Pour la biologie, les codes à utiliser sont "N" pour nuit et "F" pour férié. D'autres codes peuvent être utilisés dans d'autres domaines. La commission technique pourra imposer certains codes.

Remarque : valeur du champ 21.8 pour la ligne de prélèvement (exemple AMI)

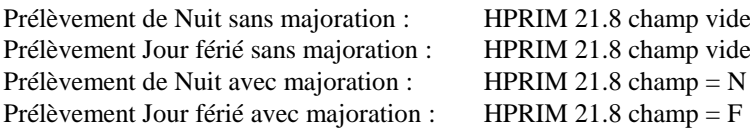

21.9 : Identification de l'exécutant

Ce champ est composé de trois sous-champs :

21.9.1 : Numéro national du l'exécutant (jusqu'à 9 caractères)

21.9.2 : Code de l'exécutant (jusqu'à 9 caractères)

21.9.3 : Libellé (nom de l'exécutant, jusqu'à 40 caractères)

L'exécutant est soit le laboratoire soit le préleveur selon le type d'actes facturés.

21.10 : Nomenclature

Ce champ est décomposé en 2 sous-champs :

21.10.1 : Codes à la nomenclature des analyses ou actes, séparés par des répétiteurs

Ce champ doit obligatoirement être renseigné pour les cotations en B ou Z.

Dans d'autres domaines d'autres codifications peuvent être utilisées (CDAM par exemple).

21.10.2 Catalogue (codification) utilisée

Remarque : Les frais de salle d'opération (utiles pour la radiologie) seront considérés comme une codification particulière ("FSO") à mentionner dans le sous-champ 21.10.2.

#### Cas particuliers :

- Suppléments en B : Ils doivent être cotés dans un "ACT" indépendant, avec le champ 21.8 non renseigné.

- Actes non cotés à la nomenclature : Utiliser la lettre clé "E" dans le champ 21.3, et indiquer le montant en Euros dans le champ 21.6 (quantité). Dans ce cas, par exemple, 17.45 correspond à 17 euros 45 cts.

- Suppléments en euros : idem actes non cotés à la nomenclature, sauf pour les suppléments pour acte de prélèvement (nuit ou jour férié par exemple).

Pour ces derniers suppléments, c'est la présence de l'indicateur "N" (pour nuit) ou "F" (pour férié) dans le champ 21.8 (type de majoration) qui permettra à la clinique d'appliquer les majorations légales, gérées par son système informatique (Même approche que celle préconisée par la norme B2).

### **5.11 Segment REG : Elément de règlement.**

Ce segment s'utilise dans les contextes REG et FAC.

Dans le contexte REG, ce segment permet au demandeur d'envoyer à l'exécutant les éléments de paiement, sur la base des numéros de dossier administratif clinique et de dossier exécutant (laboratoire, cabinet de radiologie), selon une périodicité à définir localement.

Dans le contexte FAC, ce segment correspond à la part payée par le patient à l'exécutant (ticket modérateur ou acompte quel qu'il soit). Il est utilisé quand la gestion des prises en charges est assurée par la clinique ou le centre de santé. Dans ce cas, le segment REG contient le montant en francs payé par le patient, pour la facture relative au numéro de dossier exécutant spécifié dans le champ 22.3.

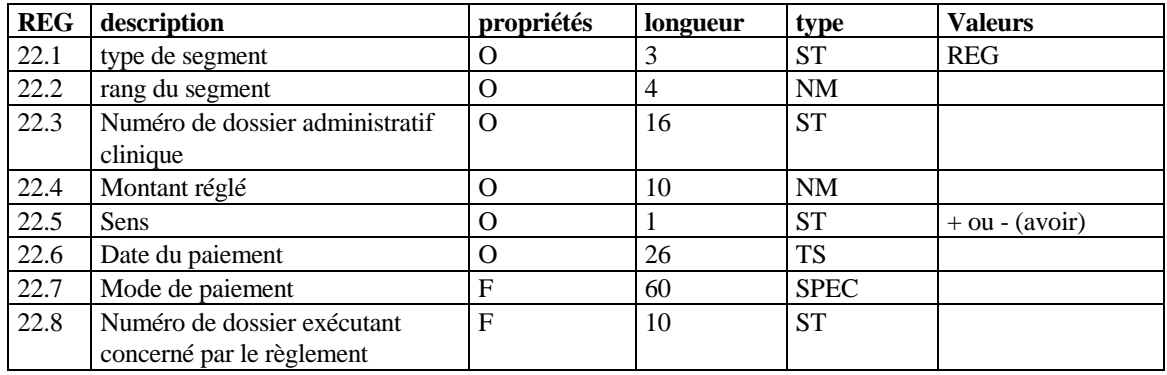

#### 22.3 : Numéro de dossier administratif clinique

Ce champ correspond au champ 8.5 d'un segment P et au 20.3 d'un segment FAC.

22.4 : Montant réglé

Ce champ est décomposé en deux sous-champs :

- 22.4.1 : Montant réglé<br>22.4.2 : Unité (E pour
- : Unité (E pour EURO)

22.8 : Numéro de dossier exécutant concerné par le règlement

Si ce champ n'est pas renseigné, l'exploitation des segments REG est très difficile pour l'exécutant.

Ce champ correspond au champ 20.4 du segment FAC.

Le montant réglé (champ 22.4) s'applique au dossier exécutant, c'est à dire qu'il y a au minimum autant de segments REG que de dossiers exécutant, pour un même dossier clinique. Plusieurs segments REG (transmis dans des messages différents) peuvent concerner un même dossier exécutant dans le cas de règlements partiels ou fractionnés.

### **5.12 Segment AP : Assuré "primaire".**

Le segment AP s'utilise dans les contextes FAC, ADM et ORA. Il est unique pour un patient donné. Il est facultatif.

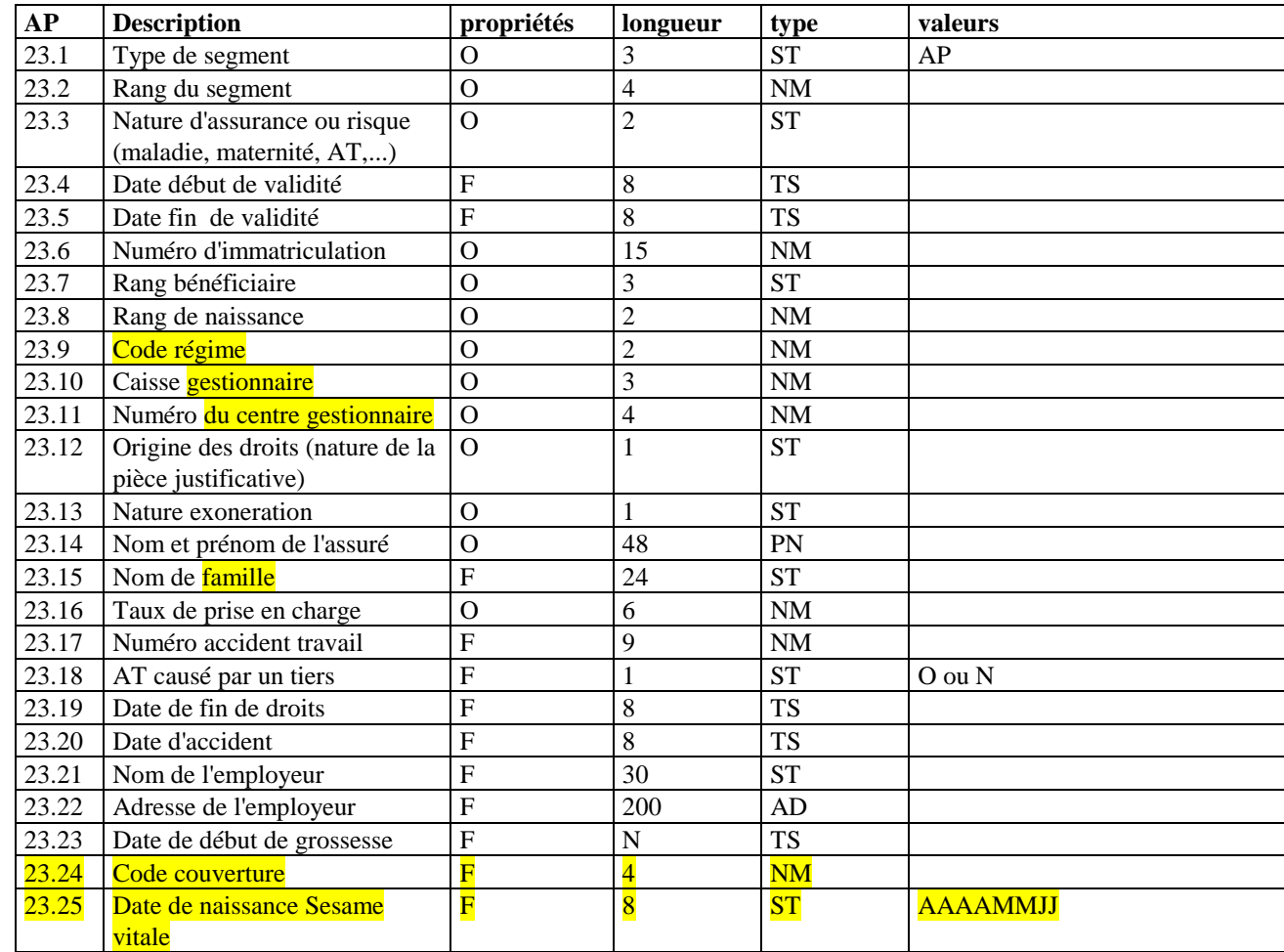

23.3 : Nature d'assurance ou risque : il faut utiliser la codification B2

23.5 : Date fin de validité

Correspond à la date de validité de la carte d'assuré.

23.7 : Rang bénéficiaire, il faut employer la codification B2, 00 Assuré, 02 Conjoint, 06 Enfant, ...

23.9 (code régime), 23.10 (caisse gestionnaire) et 23.11 (numéro du centre)

Champs numériques de taille fixe. Les zéros situés à gauche sont significatifs. Exemple : code grand régime (taille 2), le

régime général doit être codé « 01 » et non « 1 ».

Le champ 23.11 (numéro du centre) doit être codé à l'identique de la norme B2, sans le chiffre de clé de contrôle.

23.13 : Nature exonération : il faut utiliser la codification B2

#### 23.15 : Nom de famille

23.17 : Numéro accident travail A renseigner si disponible dans le contexte ORA

23.19 : Date fin de droits

Ce champ peut éventuellement contenir une date relative à la couverture du patient par l'assuré, différente de celle contenue en 23.5.

23.23 : Date de début de grossesse

A renseigner si disponible dans le contexte ORA ; Selon les caisses, le champ 23.23 doit être renseigné soit avec la date de début de grossesse, soit avec la date d'accouchement prévue (à gérer par l'émetteur)

23.24 : Code couverture Ce champ prend la valeur présente sur la carte Sesame Vitale.

23.25 : Date de naissance Sesame Vitale.

Ce champ permet de stocker la date de naissance présente sur la carte Sesame Vitale, supportant un format non conforme à une date comme des mois supérieurs à 12 ou des jours supérieurs à 31.

### **5.13 Segment AC : Assuré "complémentaire".**

Le segment AC s'utilise dans les contextes FAC, ADM et ORA. On peut avoir de 0 à n segments AC pour un patient donné.

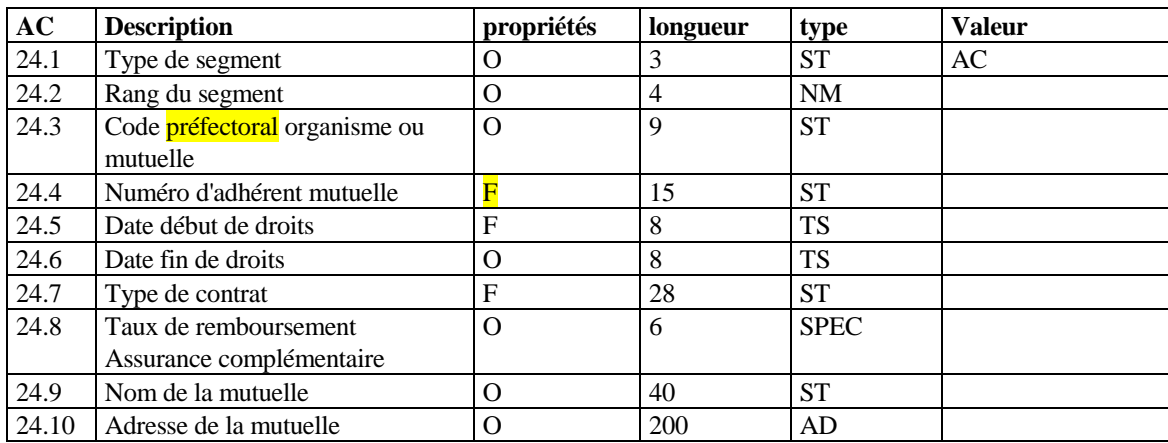

24.3 : Code *préfectoral* organisme ou mutuelle

Utiliser les codifications nationales quand elles seront disponibles.

24.7 : Type de contrat

Correspond à la position 117-118 du type 2 de la norme B2 ; à renseigner dans le contexte ORA

24.8 : Taux de remboursement assuré complémentaire

Ce champ est décomposé en 4 sous-champs :

24.8.1 Taux (numérique)

24.8.2 Base

- Valeurs à utiliser :
- TM : Ticket modérateur
- TR : Tarif de responsabilité
- FR : Frais réels

24.8.3 Plafonnement

Valeurs à utiliser :<br>PF : Plafone

- : Plafond fixe
- 
- SS : Sécurité sociale<br>TR : Tarif de respons : Tarif de responsabilité

24.8.4 Coefficient multiplicateur

### **5.14 Segment ERR : Message d'erreur.**

Ce segment est utilisé dans le contexte ERR. Il permet de retourner à l'émetteur les erreurs le plus souvent relatives au contenu des champs, et constatées lors de l'intégration de messages HPRIM physiquement bien réceptionnés.

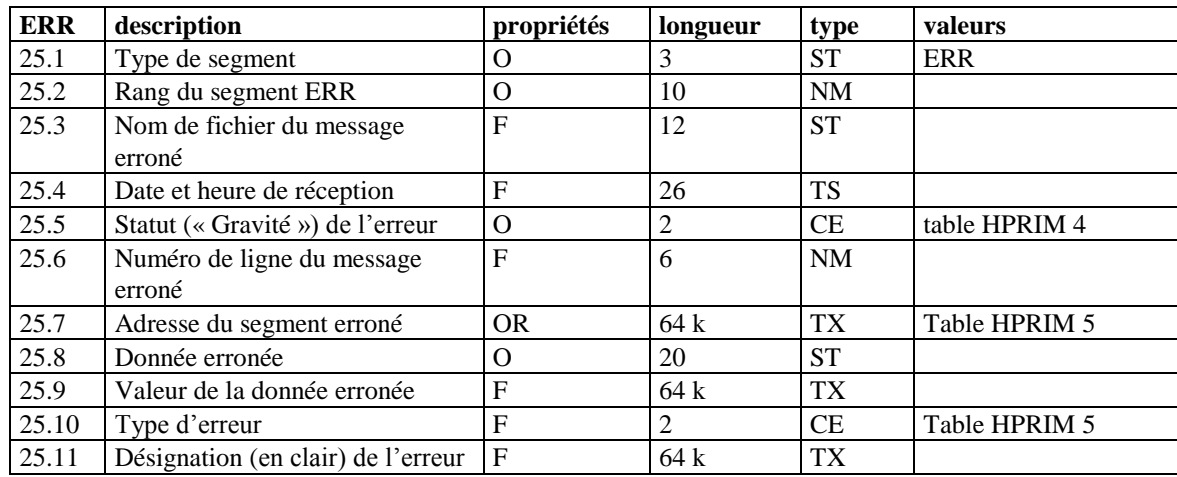

25.3 : Nom de fichier du message erroné

Contient la valeur contenue dans le champ 7.3 du message erroné.

25.4 : Date et heure de réception

Contient la valeur contenue dans le champ 7.14 du message erroné.

25.5 : Statut (gravité) de l'erreur

**Table HPRIM 4** : Statut de l'erreur

- T : Rejet total du message<br>P : Reiet Partiel du message
- : Rejet Partiel du message
- I : Pour information

25.6 : Numéro de ligne du message erroné

Le segment « H » étant la ligne numéro 1, le Segment « L » la dernière ligne.

#### 25.7 : Adresse du segment erroné

Ce champ contient trois sous champs :

- 25.7.1 : Type de segment (obligatoire)
- 25.7.2 : Rang du segment (facultatif)

25.7.3 : Valeurs des identifiants, lui-même composé de trois sous sous champs :

(cf. Table HPRIM 5) (obligatoire)

- 25.7.3.1 : Identifiant N°1
- 25.7.3.2 : Identifiant N°2
- 25.7.3.3 : Identifiant N°3

Le champ 25.7 contient les identifiants des segments correspondant aux divers niveaux hiérarchiques à traverser pour atteindre le segment erroné. Cette liste hiérarchique exclut le segment H (elle commence au niveau suivant) et se termine par le segment erroné lui même. Chaque type de segment ne doit apparaître qu'une fois. Les sous-sous-champs 25.7.3 ne doivent pas contenir de répétiteur.

Chaque segment est représenté par son type, son rang et ses identifiants principaux, stockés dans les sous-champs définis plus haut.

Selon le type de segment, les identifiants à renseigner sont ceux décrits dans la table **HPRIM 5**.

#### **Table HPRIM 5 :** Identifiants à renseigner

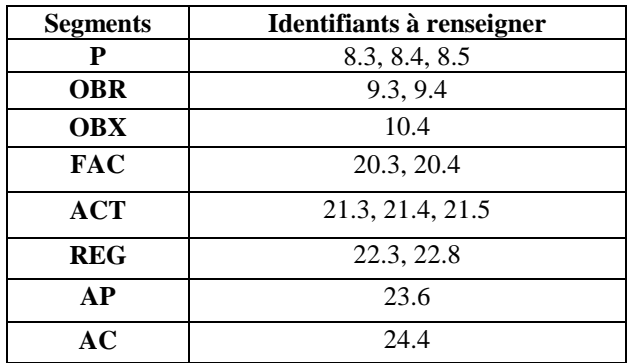

### **Exemple :**

**P**~3~11934&981126001&9811355^**FAC**~1~9811355&981205212^**ACT**~12~B&30&1

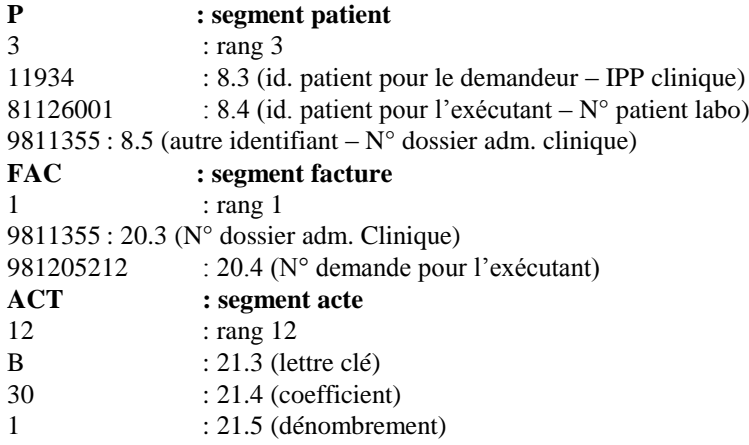

25.8 : Donnée erronée

Numéro « HPRIM » du champ ou sous-champ (par exemple 22.3.1).

25.9 : Valeur de la donnée erronée

Ne pas faire figurer de répétiteur.

25.10 : Type d'erreur

- **Table HPRIM 6 :** Types d'erreurs
	- A : Absent
	- I : Inconnu ou Incohérent
	- S : Syntaxe (Structure du message)

A : Champ obligatoire ou nécessaire absent.

I : Une donnée peut être inconnue du récepteur (numéro de dossier par exemple) ou incohérente (à l'intérieur du segment, ou par rapport à d'autres segments, voire des données non transmises mais connues par le récepteur). S : Non respect de la syntaxe HPRIM.

# **6. COUCHE TRANSPORT.**

Chaque message H.PR.I.M. est transporté dans un fichier.

### **6.1 Transport par réseau téléphonique commuté (RTC).**

```
Un échange se fait en trois phases :
```
- Une phase d'établissement de la communication,

- une phase de transfert de message(s),
- une phase de fin de la communication.

Une communication est unidirectionnelle, celui qui appelle ne fait qu'envoyer des messages et ne reçoit pas de messages pendant la communication.

Les interlocuteurs sont en écoute permanente de la ligne téléphonique lorsqu'ils ne transmettent pas. L'établissement et la fin de la communication sont à l'initiative de l'émetteur des messages.

Le paramétrage de la liaison est laissé libre pour chaque système. A défaut d'entente mutuelle sur les paramétrages, les caractéristiques suivantes doivent être utilisées :

- Avis V22 du CCITT.
- 8 bits sans parité.
- 1 start bit.
- 1 stop bit.

Les échanges de message H.PR.I.M. se font à l'aide du protocole de transfert de fichier KERMIT. Les seules commandes KERMIT utilisables sont SEND et RECEIVE.

### **6.2 Transport sur liaison permanente point à point via KERMIT.**

La communication est établie de manière permanente. Les deux interlocuteurs sont en écoute permanente lorsqu'ils ne transmettent pas. Il est conseillé de grouper autant que possible les émissions.

Les temporisations doivent être dissymétriques pour éviter les collisions.

Les échanges de message H.PR.I.M. se font à l'aide du protocole de transfert de fichier KERMIT. Les seules commandes KERMIT utilisables sont SEND et RECEIVE.

### **6.3 Autres liaisons.**

Il est possible de s'échanger des messages H.PR.I.M. via un autre mode de transport que KERMIT, sous réserve d'accord mutuel. Exemples : transfert via protocole FTP sur réseau local ou distant ; utilisation de Hprim Net.

Quel que soit le mode de transport utilisé, un mécanisme de synchronisation entre l'émetteur et le récepteur est nécessaire. Ce mécanisme de synchronisation doit être précisé localement. Par exemple, l'émetteur fait suivre son message "nom.hpr" d'un fichier témoin vide "nom.ok", et le récepteur ne commence à exploiter le message "nom.hpr" qu'après avoir reçu le fichier témoin.

### **6.4 Erreurs de transmission.**

Le protocole de transport utilisé doit comprendre la gestion des erreurs de transmission, tout fichier incomplètement reçu doit être écarté.

*Conseil : En cas d'anomalie dans une transmission, il est recommandé d'éditer une trace comportant au minimum les informations*

- *suivantes :*
- *- Date et heure,*
- *- nom de l'émetteur,*
- *- sévérité,*
- *- texte explicatif,*
- *- nom du fichier.*

# **7. CODIFICATIONS.**

### **7.1 Jeu de caractères utilisé.**

Le jeu de caractères admis dans les messages est celui défini par la table ISO 8859-1 (ISO Latin 1). L'émetteur doit être capable de transcoder les caractères sur 7 bits si le récepteur ne peut pas travailler en 8 bits. Le code sur 7 bits correspond aux 127 premiers caractères de la table ISO 8859-1. Les caractères accentués sont dans ce cas exclus.

Les caractères de contrôles sont interdits dans les messages à l'exception du "retour chariot" (CR) et éventuellement du "fin de ligne" (LF) indiquant la fin de segment.

Le séparateur décimal est le point "." et non pas la virgule.

# **7.2 Nom des fichiers échangés.**

Le nom du fichier est composé d'un préfixe de huit caractères maximum issus du jeu de caractères RADIX 50, suivi de l'extension ".HPR".

Le jeu de caractères RADIX 50 est composé des lettres "A" à "Z" en majuscule et des chiffres de "0" à "9".

*Conseil : Il est recommandé de prendre pour constituer le nom d'un fichier, le nom de l'émetteur sur 3 ou 4 lettres et d'y adjoindre un numéro d'ordre incrémenté à chaque fichier transmis. Exemple : Le premier fichier s'appellera EMET0001.HPR, le second EMET0002.HPR, etc...*

### **7.3 Codification des analyses (batteries et tests).**

Les codifications pouvant être utilisées pour la dénomination des examens sont définies par la commission technique H.PR.I.M. Selon les besoins, des codifications autres ou locales pourront être utilisées.

### **7.4 Autres codifications.**

Pour les champs faisant référence à une table ASTM (voir colonne "valeur" des tableaux descriptifs de segment), les codifications utilisées sont celles définies dans le standard ASTM E1238, reprises dans ce document.

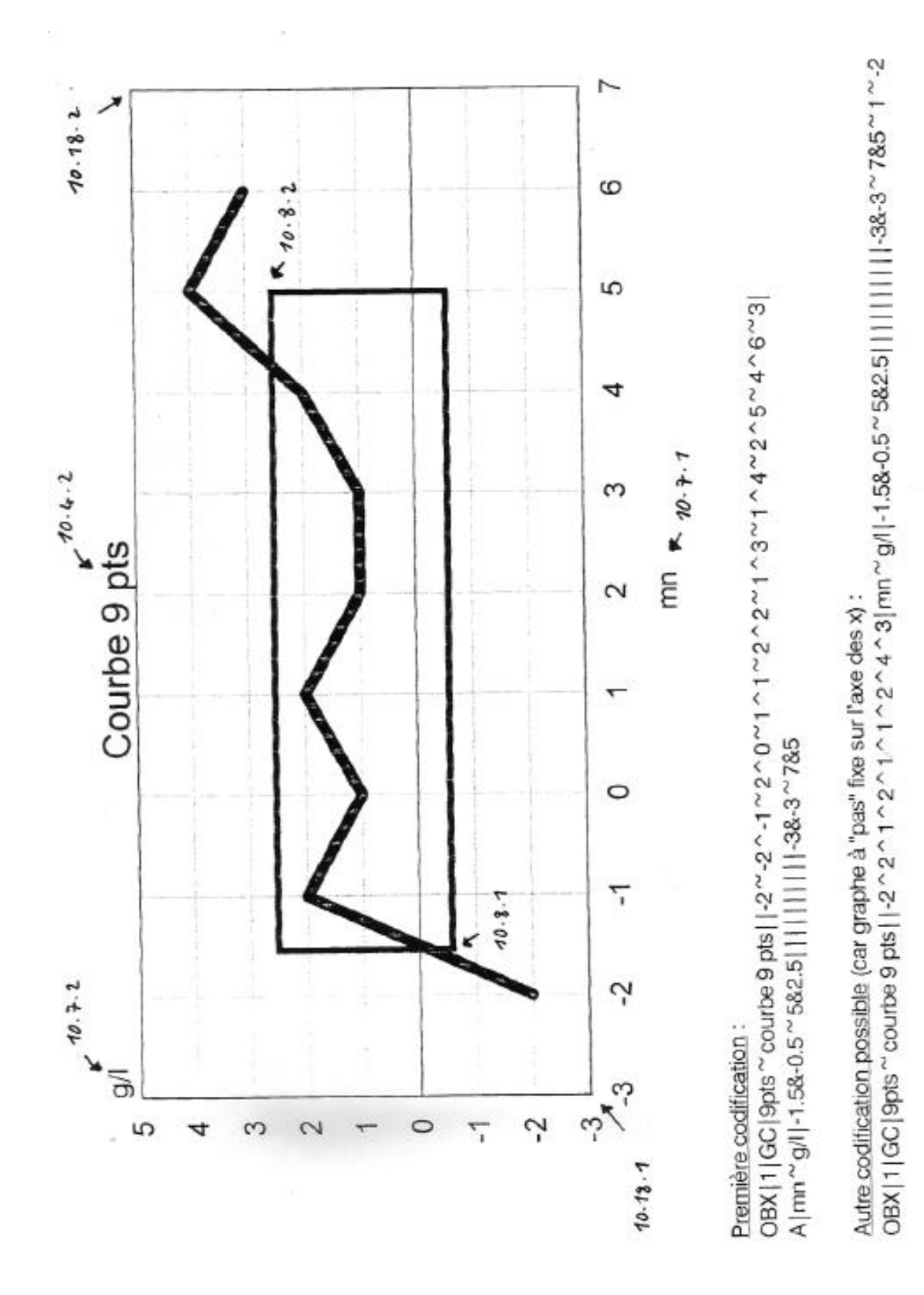

**Annexe : Exemple de Graphe**